### **INFORMATION TECHNOLOGY (Updated Sep 2014)**

#### **CONTENTS:**

- A. **Means of Assessment**
- B. **Requirements**
- C. **Interpretation of Requirements**
- D. **The Moderation of the SBA and PAT**

**Appendix A: Data Aware Components Mark Sheet** 

- **Appendix B: Performance Assessment Task (PAT) Example Mark Sheet**
- **Appendix C: Cluster Moderation Checklist**

**Appendix D: Teacher's Record of Marks** 

**Appendix E: Summary of SBA and PAT Assessment** 

**Appendix F: Referencing** 

**Appendix G: Content to be covered**

# **OVERVIEW OF INFORMATION TECHNOLOGY**

Refer to page 7 of the CAPS document for a graphical representation of the six main topics of Information Technology namely:

- 1. Systems Technologies (page 14)
- 2. Internet & Communication Technologies (page 13, 15)
- 3. Social Implications (page 17)
- 4. Data and Information Management, solution development (page 11, 16)

A brief summary of each topic is given on page 8 of the CAPS with detailed descriptions for each topic listed next to each bulleted point above.

#### A. **MEANS OF ASSESSMENT**

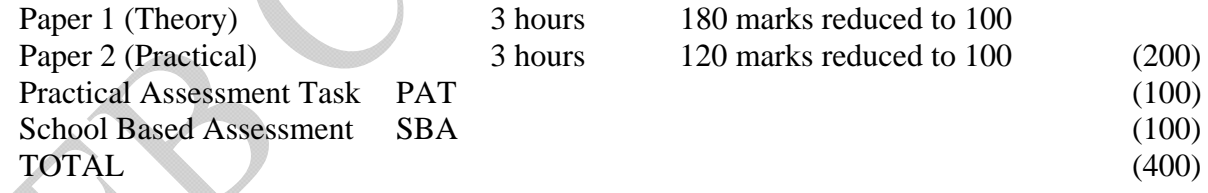

#### B. **REQUIREMENTS**

#### **INFORMATION TECHNOLOGY PAPER I (THEORY)**

The theory examination will cover questions on the following sections:

- 1. Systems Technologies
- 2. Internet & Communication Technologies
- 3. Social Implications
- 4. Data and Information Management & Solution Development

#### **Weighting of Sections**

- 1. Systems Technologies and Terminology 45 marks
- 2. Internet & Communication Technologies 55 marks
- 3. Social Implications 20 marks 20 marks
- 4. Data and Information Management & Solution Development 60 marks

TOTAL 180 marks reduced to 100 marks

### **INFORMATION TECHNOLOGY PAPER II (PRACTICAL)**

Solution Development, Data and Information Management

The Practical Examination will cover questions on databases (SQL), algorithms and object oriented programming (OOP). The candidate may use a text based interface or a Graphical User Interface (GUI) in the practical exam. Databases will either be assessed using an application program OR via SQL statements using a programming language.

#### **Weighting of Sections**

4. Data and Information Management and Solution Development TOTAL 120 marks reduced to 100 marks

### **PRACTICAL ASSESSMENT TASK (PAT)**

The PAT is to be completed during the course of most of the Grade 12 year and should be formatively assessed so that the candidates have the opportunity of submitting their best work.

Content to be covered: Programming Project 100 marks

#### **Weighting of Sections**

4 Data and Information Management and Solution Development 100 marks TOTAL 100 marks

### **SCHOOL BASED ASSESSMENT (SBA)**

These Subject Assessment Guidelines must be read in conjunction with the IEB Manual For The Moderation of School Based Assessment (SBA) 2012.

All schools must make available the SBA evidence of all learners should it be required by the IEB or Umalusi.

The SBA assessment comprises 25% of the total assessment for the National Senior Certificate. The requirements for the school based assessment component are outlined in the following table:

#### **SBA COMPONENTS**

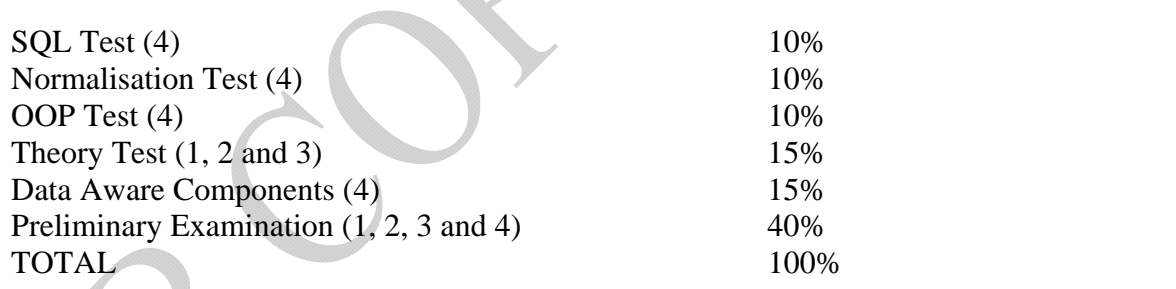

 *IMPLEMENTATION DATE: GRADE 12, 2014*

### **SUMMARY OF MARK DISTRIBUTIONS (These marks are approximate and act as a guideline)**

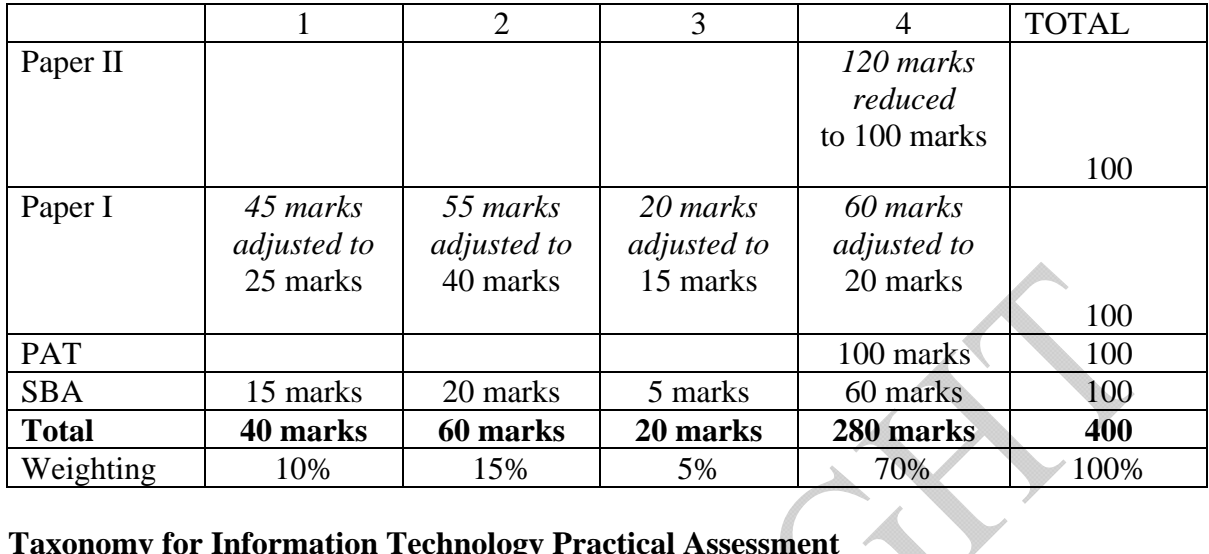

Á

# **Taxonomy for Information Technology Practical Assessment**

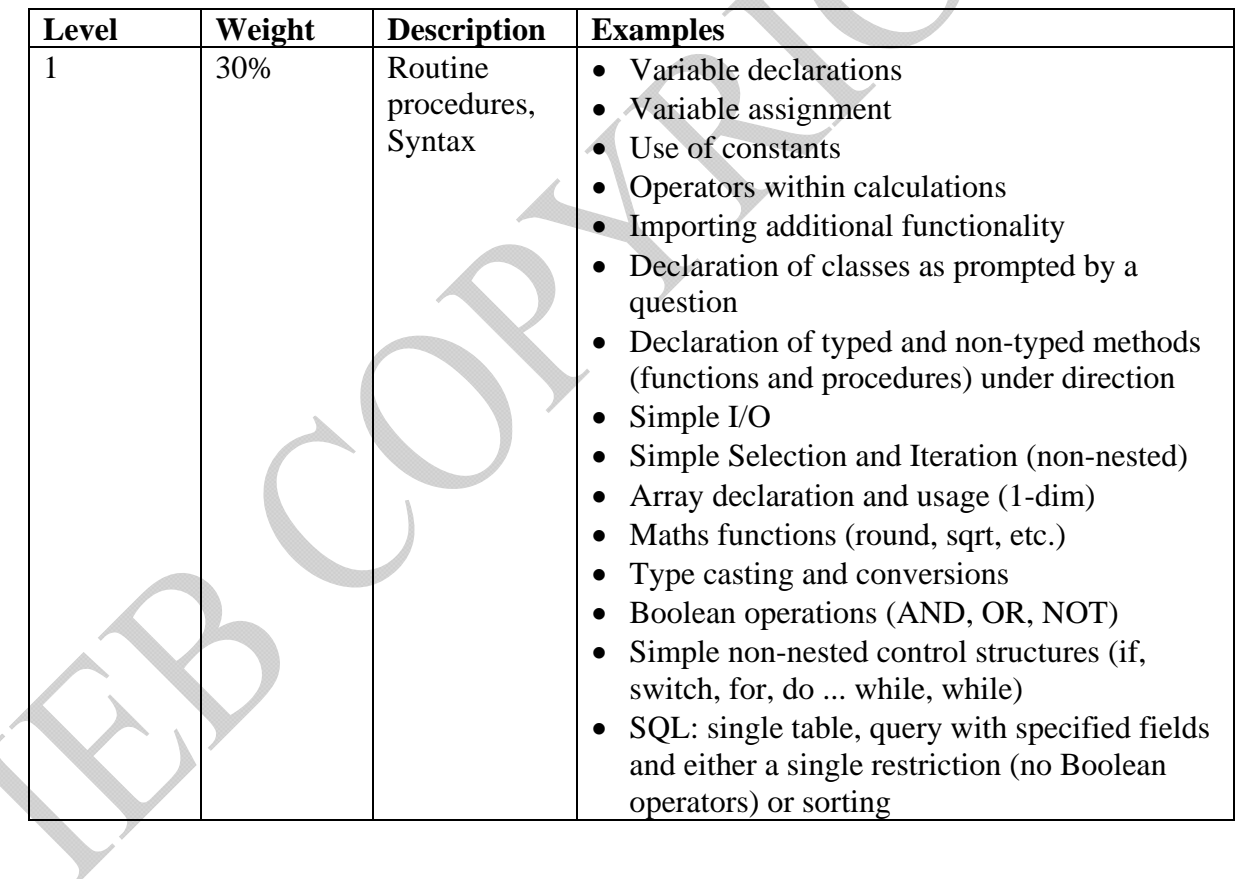

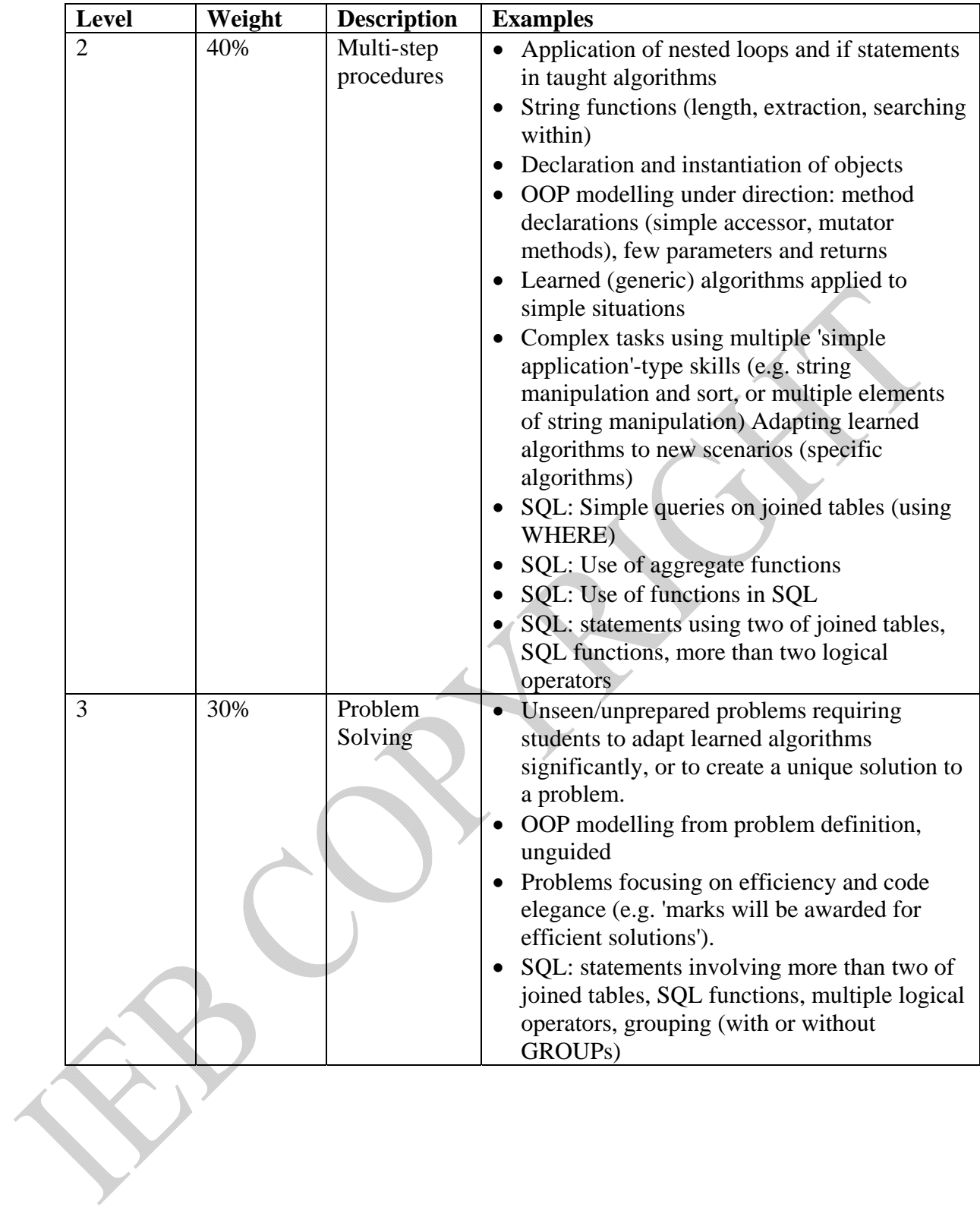

# **Taxonomy for Information Technology Theory Assessment**

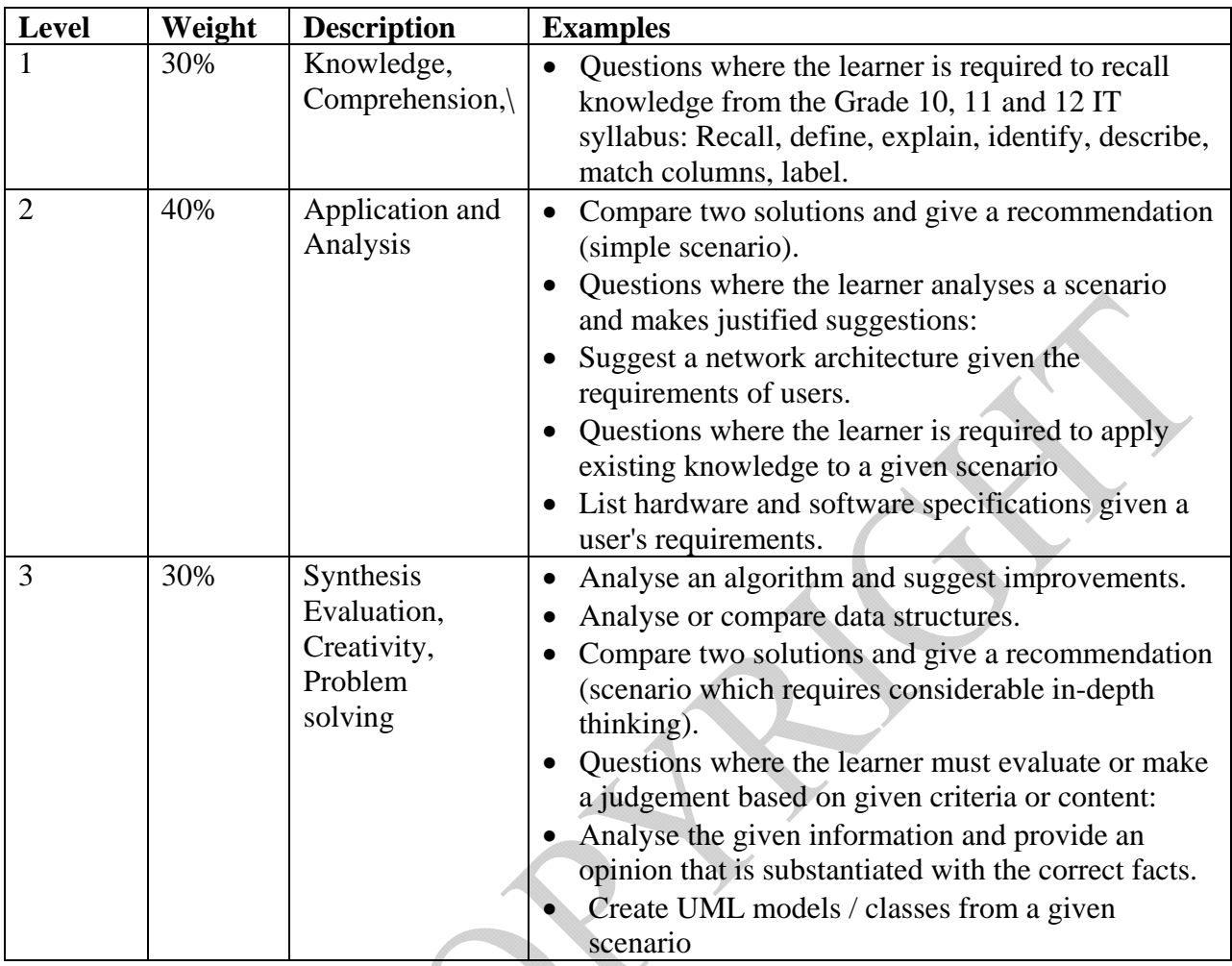

### C. **INTERPRETATION OF REQUIREMENTS**

#### **DETAILS OF PAPER I – THEORY EXAMINATION**

The details for the content to be covered can be found in Appendix G of this document.

#### **DETAILS OF PAPER II – PRACTICAL EXAMINATION**

In the three hours of the examination, candidates will be required to develop solutions for one or more unrelated problems, each of which may have more than one section. The practical exam will only examine databases (SQL), algorithms data structures and Object Oriented Programming concepts.

The candidates will be examined on the skills and content described in the CAPs document.

#### **Examination Time**

Additional time for printing is allowed over and above the three-hour solution-development time. Conditions permitting, the candidates should print their own work on completion of the three hour examination, otherwise it is the teacher's responsibility to ensure that all required work is printed out, without any alterations taking place.

#### **Data CDs supplied by the IEB**

The Information Technology teacher is required to check the data on the CD provided by the IEB to schools the day BEFORE the examination is to take place. The Information Technology teacher should ensure that the CD is virus-free and can be accessed and read by the appropriate software. The Information Technology teacher is also required to make arrangements to make the data available to the candidates writing the examination as outlined in the examination instructions that accompany the question papers. These instructions are delivered in a separate envelope and are to be opened 2 days before the examination is written.

#### **Procedures for the marking of the Grade 12 Information Technology practical examination**

 The IEB will send Information Technology teachers an interim marking guideline and an interim marking scheme together with the practical examination question papers.

- Information Technology teachers are to use the marking guidelines and the marking scheme to mark a selection of their learner's scripts (no more than 5) within two days of the examination.
- During a period of two to five days after the examination, all the cluster groups should meet in their region under the chairmanship of their cluster leader. The cluster groups that are in the same region as the examiner do not have to meet at this stage. The purpose of these meetings is to discuss potential problems and clarify issues with regard to the marking of the practical examinations. The consensus recommendations for marking the practical examinations, agreed at these meetings, together with the cluster group leader's name and cluster should be submitted to <iebcompza@yahoogroups.com> and the Assessment Specialist at the IEB.
- Seven days after the examination, the practical examiner will hold a meeting with teachers from the cluster groups in the examiner's region. The marking of the practical paper will be standardised at the meeting with the examiner using the input from the cluster groups and the input from the teachers present at the meeting.
- The marking guidelines and the marking scheme will be adjusted by the examiner after the meeting and sent to <iebcompza@yahoogroups.com> and published on the IEB website.
- Teachers are to mark their candidates' practical examination scripts using the revised marking guidelines and revised marking schemes.
- One of the tasks of the moderating committee will be to monitor the marking of the practical examinations against the revised marking guidelines.

### **Submission of the practical examination for moderation**

The marked practical examination scripts for all candidates must be submitted to the IEB by 15 November. Teachers must submit all scripts in **one envelope** labelled with the following information:

- The clearly written heading 'Practical Examination Scripts: Information Technology';
- The centre number of the school.

The envelope must contain:

- 1. ALL marked practical examination scripts of all candidates registered for IT. The teacher should also make clear their reasons for deducting marks on the mark sheets to facilitate moderation.
- 2. a single CD (labelled 'Examinations' with the centre number) containing each candidate's work in a separate folder with their examination number as the name of the folder
- 3. a copy of the revised marking guidelines and marking scheme the teacher used (with any justified alterations or annotations)

### **DETAILED REQUIREMENTS FOR SCHOOL BASED ASSESSMENT (SBA) AND THE PERFORMANCE ASSESSMENT TASK (PAT)**

The SBA and the PAT will be externally moderated and each candidate is required to submit all the assessments in October of their Grade 12 year. They should be informed of these requirements towards the end of their Grade 11 year and supplied with detailed task descriptions and the criteria against which they will be assessed.

# **Additional information**

Teachers are also strongly advised to join iebcompza@yahoogroups.com and email their questions to this address. The procedure for becoming a member of this group is available from the IEB Assessment Specialist responsible for Information Technology.

# **Mark Sheets**

At the end of this document there are example mark sheets for the Data Aware Components Task and the Performance Assessment Task (PAT). Teachers may adjust these mark sheets, but the mark allocations must remain similar.

#### **Formative Assessment**

All informal tasks in the SBA and the PAT must be formatively assessed. When teachers review a task, they should listen to the candidate and give advice. They should be careful not to give the candidate the solution. They should suggest alternate resources and query explanations. This formative assessment is designed to help the candidate learn. It also creates the opportunity for the teacher to monitor progress, give additional input and helps guard against plagiarism. A task that has been poorly managed by the teacher can lead to substandard work by the candidate.

The programming project must follow the System Development Life Cycle (SDLC) it gives the candidate a structured manner to approach large projects and the documentation provides evidence of the candidates process in developing the product. Ensure that all planning, designs and algorithms are done prior to actual coding and implementation. (<http://courses.cs.vt.edu/csonline/SE/Lessons/Waterfall/index.html>)

The Programming Project should be completed over a number of months and must be closely monitored to avoid plagiarism.

### **Task Descriptions**

The tasks should be detailed and follow the principles of assessment. The tasks should be descriptive, allow for formative assessment and give details of deadlines and how the task is to be structured. The task must give the candidate all the information required to help them produce their task. The task and the rubric must be moderated at cluster level using the principles of assessment.

### **Marking and Moderation**

The contents of the SBA and PAT will be marked internally and moderated according to the IEB's moderation process. Refer to section D of this document for further details in this regard.

# **SCHOOL BASED ASSESSMENT (SBA)**

The requirements for SBA are as follows:

- SQL Test (4)
	- Normalisation Test (4)
	- Data Aware Components Task (4)
	- OOP Test (4)
- Theory Test (1, 2 OR 3)
	- Preliminary Examination (1, 2, 3 and 4)

The Normalisation Test, Theory Test, SQL Test and OOP Test must be set to cover the Assessment Standards described in the SAGs for Grade 12. The preliminary examination must be set with the same weightings as those described for the November practical and theory examinations. These examinations must be set to different cognitive levels.

### **SQL TEST**

This test should take approximately 45 minutes and must include some advanced SQL statements using more than one table, JOINs and aggregate functions. 60% of the paper should include simple SQL statements based on one table.

### **NORMALISATION TEST**

This paper can be written as a theory or practical paper, but no programming is allowed. This test must involve normalising a single large table into more than one table. Do not go beyond 3NF (Third Normal Form). Include definitions of the types of normal forms, derived data, keys, anomalies, repeating groups and other normalisation terms. Candidates should be able to apply these definitions to the given table(s).

#### **OOP TEST**

This test is to be written as a theory test in class, and should be about  $40 - 60$  minutes in length. The content may vary, but it is recommended that the following are tested:

- Fields and methods of an object,
- Constructor, accessor and mutator methods,
- toString method
- OOP terminology such as information hiding, inheritance (not for 2014), polymorphism (not for 2014), overriding (not for 2014), overloading,
- An application class to use the object definition class
- Methods or algorithms within the application or object class
- Typed and void methods
- Types of secondary storage for data such as a database or text file and related code/algorithms to store and retrieve data
- Compare/analyse/application of different types of data storage
- Data structures such as arrays, parallel arrays and arrays of an object
- Compare/analyse/application of different types of data structures

### **THEORY TEST**

This test should be about  $40 - 60$  minutes in length and should contain a range of questions covering content from sections 1, 2 OR 3. A range of cognitive skills must be assessed as outlined in the taxonomy for Theory Assessment. It is not advisable to use a full scale exam for this test as it penalises the candidates.

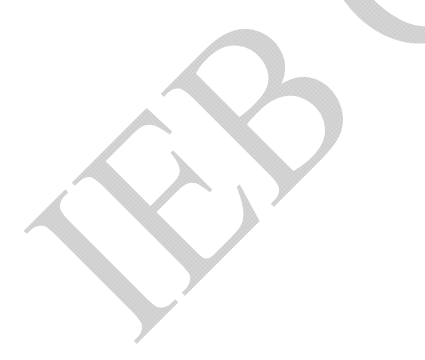

### **DATA AWARE COMPONENTS TASK**

The purpose of this task is to familiarize students with the concept of data aware components relating to the fields and tables of a normalised database. Since Data Aware Components will not be examined in the Practical examination, this task will serve to equip learners with some experience in the developing of data aware components in their user interfaces.

Each learner must provide their own topic for their task which must differ for each learner and for each year.

The learner must define a database with a **minimum** of two tables that has a one to many relationship between the tables. The database must be normalised to include primary and foreign keys. The learner must create a programming project with at least 4 Graphical User Interfaces screens. One screen must display the entire table in the database. The second must display a single record of a table in separate fields. These fields must be Data Aware with components that will actively manipulate the update the fields using the data stored in the fields of the database. This screen must have components to:

- Go to the first record
- Go to the next record
- Go to the previous record
- Go to the last record
- Insert a record
- Delete a record
- Search for a record and update a record
- Edit a record

When the user clicks any one of these components, the fields must respond accordingly.

For each table in the data base, there must be the above two screens (one to show the entire table and one to show record by record for the same table). If the learner has two tables in the database, then there must be four screens.

# **PERFORMANCE ASSESSMENT TASK**

#### **Programming Project**

The programming project represents the development cycle of a product. The purpose is to give the learner a meaningful experience of a larger project and development cycle than is usually possible in a classroom situation.

#### **Scope**

This project should be more complex and include more features that those of a practical examination paper. It should not be something that the learners can produce in as little as a week. Inappropriate examples might include a calculator or a currency converter.

#### **Topic and Content**

The program must be written in one of the programming languages approved by the IEB. (See the relevant IEB circulars with regard to the languages currently approved by the IEB for use with practical work and this programming project.)

The program needs to meet the following criteria:

- **User friendly**
	- **Interface**  the interface must be user friendly (preferably a GUI), easy to use and task appropriate. If the program does not use a GUI there has to be a very good, task appropriate reason for this (which is adequately explained in the design document). If a command line utility is envisaged then the 'engine' must be accessible either through a command line or a GUI interface. In short, there is virtually NO application design that should not include a GUI element.
	- **Data Flow/program operation** the learner must ensure that the sequence of steps required to use the program and complete a task are clear, easy to follow and logical.
- **Storage/Data persistence** data must be stored and retrieved from session to session (this can be in the form of conventional files OR a database OR both). Database work is to be encouraged, as is the use of SQL. The storage is appropriate to the program (a game should have the ability to save and load a game and have high scores, etc.)
- **Separation of interface and engine** the 'working code' **must not be embedded in the interface** (i.e. it must be in separate classes/units). Communication between the interface and the working code is in the form of parameters and typed methods (functions). A limited amount of code in the interface is acceptable only if suitably justified in the planning. This is essentially a design pattern called *Model View Controller*.
- **Good data internal structures** There has to be some form of internal representation of data (i.e. classes/records/arrays – or any combination of these). Data structures must be logical and task appropriate. Classes are to be encouraged.

Refer to the CAPS document for a description of the programming skills required for the practical examination. These serve as a guide as to the **minimum** level of programming skill that should be demonstrated in the programming project.

**To be fair to the learner and to ensure a good product at the conclusion of the project it should be completed (and assessed) in 5 phases.** 

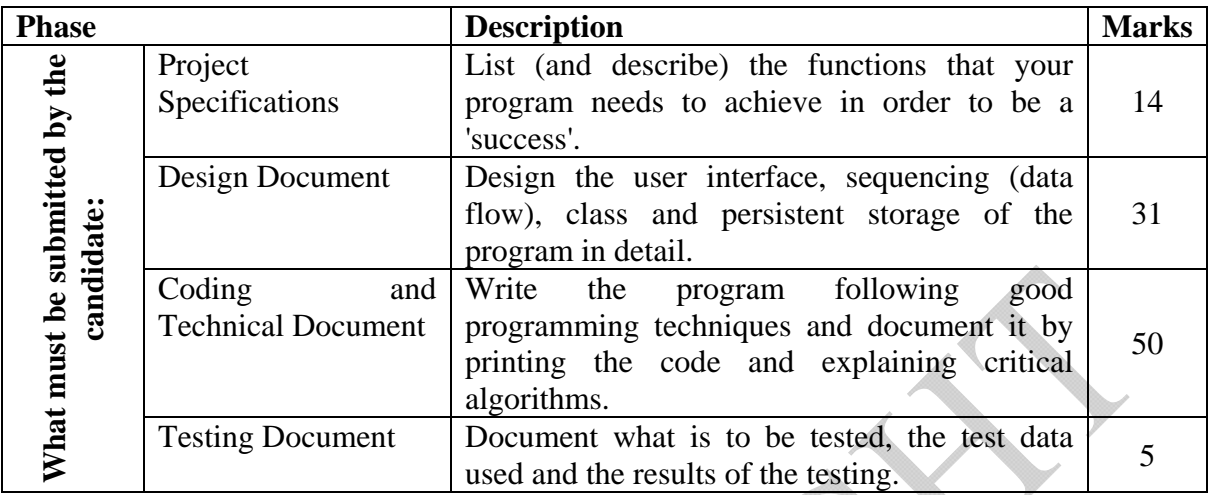

In order to give the candidates a starting point, **teachers may provide templates (provided at cluster/regional/national level)** that show the type of content required in the *Project Specifications*, *Design*, *Technical* and *Testing* documents. **Strongly** encourage them to use these templates as it will drastically reduce their workloads, standardise the PAT and greatly simplify your marking/moderation.

#### *Mark Sheet*

See Appendix B on page 17 for an example.

### D. **THE MODERATION OF THE SBA AND PAT**

The IEB Manual for the Moderation of School Based Assessment for the Senior Certificate Examination describes generic procedures. The subject specific requirements and procedures described in this manual supply the additional subject specific detail beyond that in the generic manual.

### **SUBMISSION OF SBA AND PATS**

Regional Moderation

Schools will be assigned a regional moderator. Regional moderation of portfolios will take place between 15 September and 15 October. Regional moderators will liaise with their schools regarding how and when the moderation will take place and will choose a random selection of portfolios to moderate.

Where portfolios meet the required standards, it may not be necessary to send them for National moderation. However, both non-compliant and exemplary portfolios may be called for further moderation by the National panel.

For clusters where no regional moderator has been assigned, portfolios will automatically be moderated at National level.

#### National Moderation

Marked SBA and PATs must be submitted to the IEB by 31 October. Teachers must include

- The relevant documentation (see the IEB Manual for the Moderation of School Based Assessment for the Senior Certificate Examination distributed by Circular.
- the list, provided by the IEB, of candidates identified for sample moderation
- Their reasons for deducting marks to facilitate moderation. They should do this on the mark sheets.
- A teacher portfolio together with evidence of moderation of tasks and rubrics
- SBA of the candidates identified for sample moderation and any additional SBA that you wish to send should the sample not give a good representation of the group
- The PATs of all the learners
- A CD\* (labelled 'SBA and PAT' with the centre number) for all candidates identified for sample moderation. Each candidate's work should be in a separate folder. The candidate's examination number should be used as the name of the folder. The moderation committee moderates a smaller sample of the work produced by candidates against specific criteria and is required to submit a report that is returned to schools.

The moderation committee uses the completed forms submitted after cluster moderation to guide their work and this committee has the authority to make motivated recommendations for the changing of marks should they deem this to be necessary.

1. APPENDIX A

### **NATIONAL SENIOR CERTIFICATE EXAMINATION**

#### **INFORMATION TECHNOLOGY**

### **DATA AWARE COMPONENTS MARK SHEET**

The purpose of this task is for candidates to demonstrate their ability to create a GUI with components that are bound to the fields in a database.

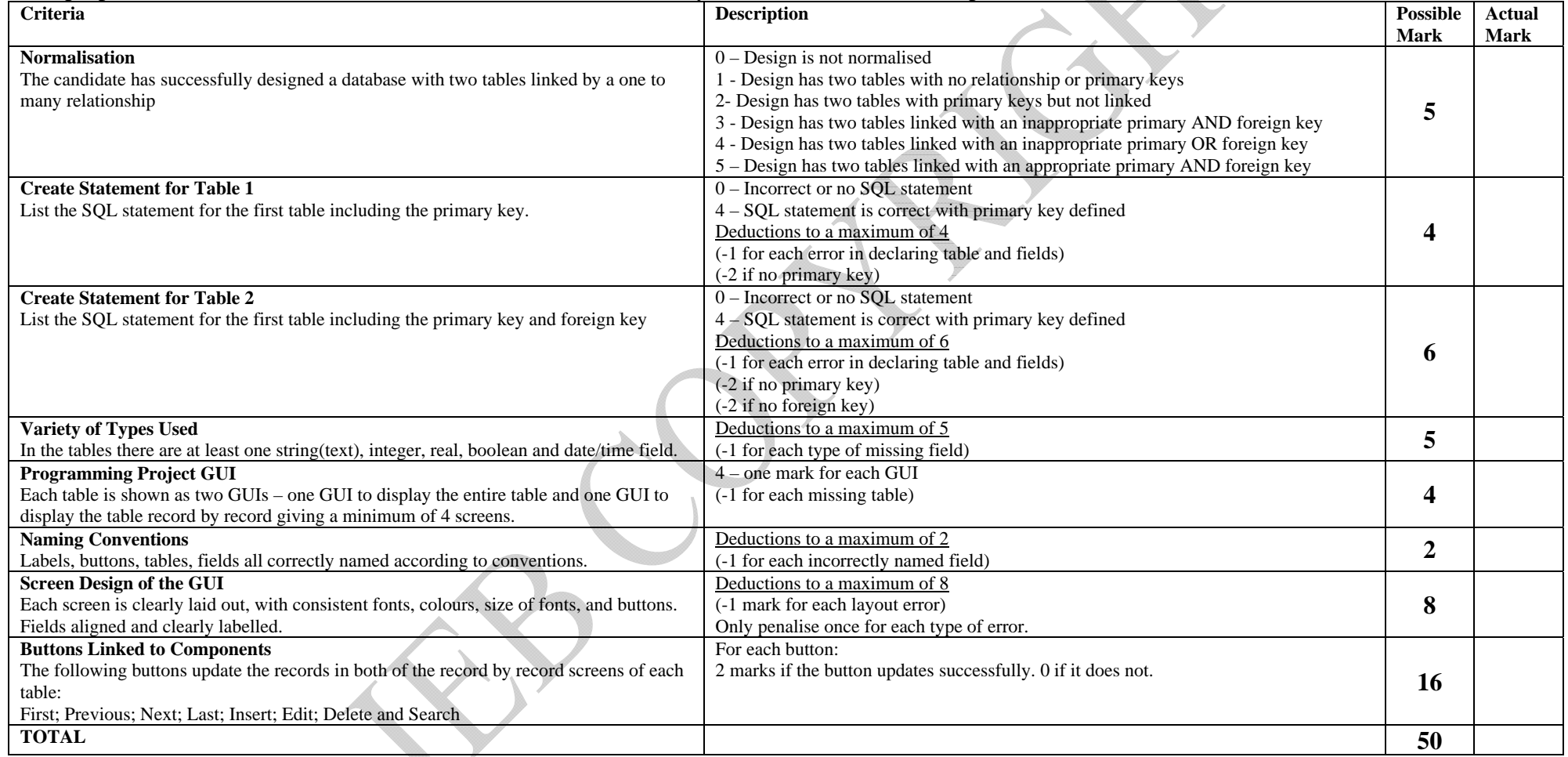

#### 2. APPENDIX B

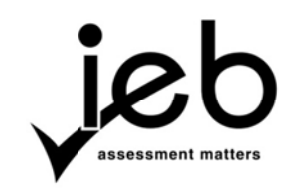

#### **NATIONAL SENIOR CERTIFICATE EXAMINATION**

**INFORMATION TECHNOLOGY** 

#### **PE RFORMANCE E ASSESSMEN NT TASK – EXA AMPLE MARK K SHEET**

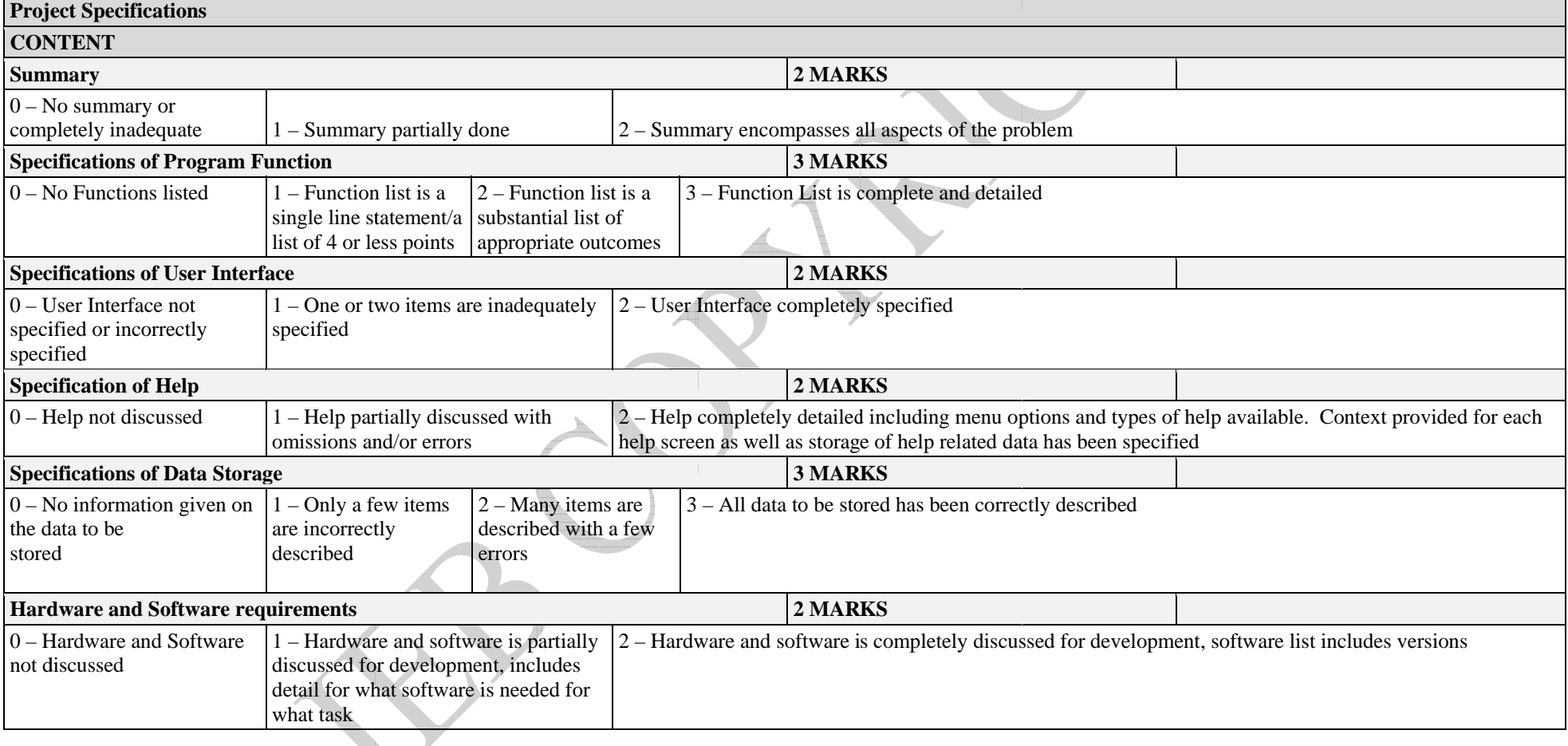

#### **System Design Document**

User interface design (what the screens look like and what happens on them)

 $\bullet$ 

Taking the template as an example, this document should be around  $14 - 20$  pages (including title page and table of contents). Its main task is to detail the actual design elements of the program, namely:

. Program flow (how the program works – linked to the interface) . Class design (what the classes are, their fields and methods) . Database/Storage design (what the persistent storage structure is) **System Design Document User Interface Design**  NB: The GUI screen can be designed in a RAD environment (e.g. NetBeans/Eclipse/Delphi), on paper, or in a graphics program like Paint. Screen mock-ups are possible without writing code, therefore screenshots are acceptable as evidence of design, All data to be displayed on the screen must be listed. The action elements on the screen must be listed and clearly described. **8 MARKS**  $0 - 2 - No$  screen design evident/Screen design is cursory  $3 - 5$  – Screen design is evident but no consideration has been given to good design principles for an effective GUI or inadequate description of on-screen action elements or no indication of progression between screens 6 – 8 – Screen design present, layout good, all on-screen action elements tabulated and described in detail. Data access and error-checking are indicated for all action elements. **Sequencing – (also known as What Happens When ) In this section you describe the flow of events in the program – planning this can make your program easier/more logical to use (can help you decide on interface elements such as wizards, etc.) NB:** The template contains flowcharts. The candidate may use any algorithmic representation of sequencing of events in the flow of the program such as pseudocode. **5 MARKS** 0/1 – No sequencing evident/Sequencing is rudimentary or cursory with little detail and large leaps of logic evident 2/3 – Sequencing is substantial but still shows leaps of logic/areas that have not been covered in appropriate detail 4-5 Sequencing is broken into sections to cover all aspects of the functions and features in the Specification document. Flow is clear, well represented and easy to understand. No logic gaps are evident. **Class Design The candidates must provide their class design and explain their choice of classes, fields and methods. NB:** The template contains tables and this structure must be used for the class design where each field and method is explained. **8 MARKS**   $0 - 2$  – No class design evident/class design is rudimentary or cursory with little detail. Fields are incomplete, methods are minimal/not well thought out/not well described.  $3 - 5$  – Class design is substantial but still shows obvious gaps in missing fields/methods. Method descriptions more thorough but elements still missing.  $6 - 8 - Class$  design is thorough – all fields and methods are present and well described. Sub-methods are present. Methods and fields clearly relate back to the Specification document.

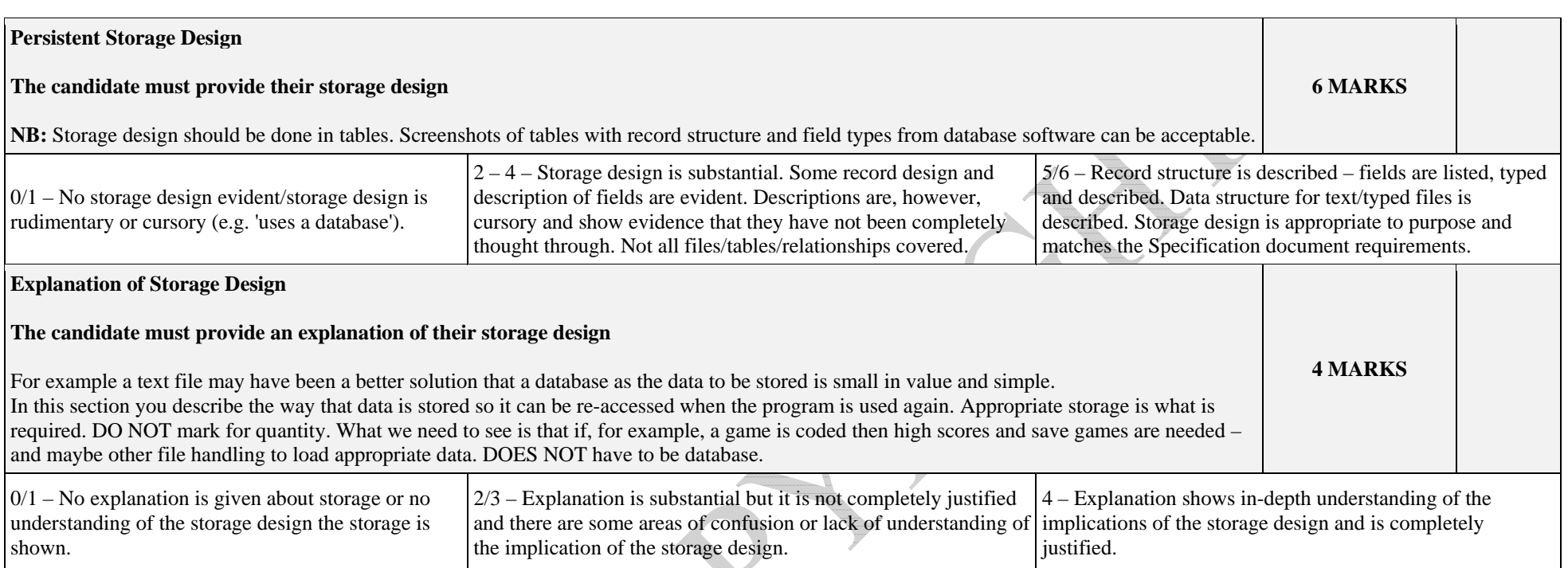

#### **CODING and Technical Documentation**

Taking the template as an example, this document can be anything from 10 – 100+ pages depending on the complexity and extent of the code that the candidate has written. Emphasis must be placed upon:  $\triangleleft$ 

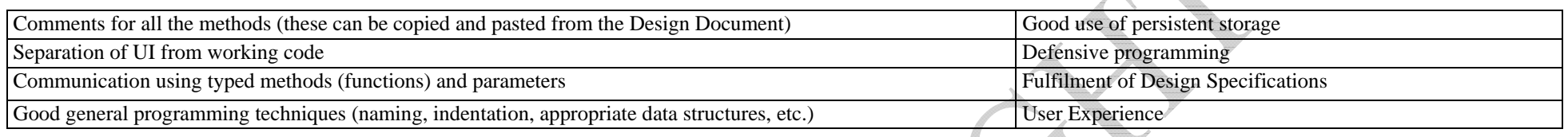

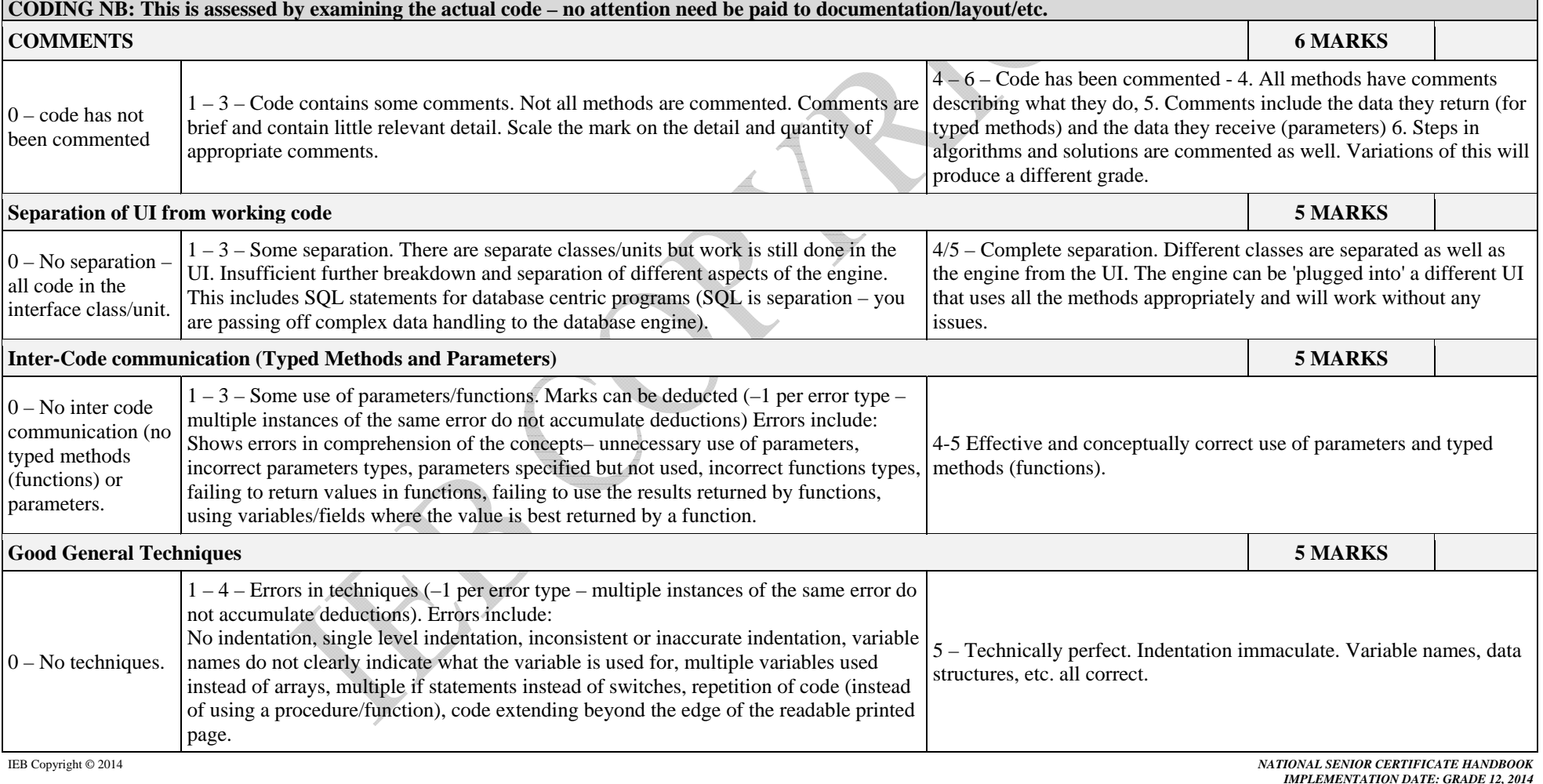

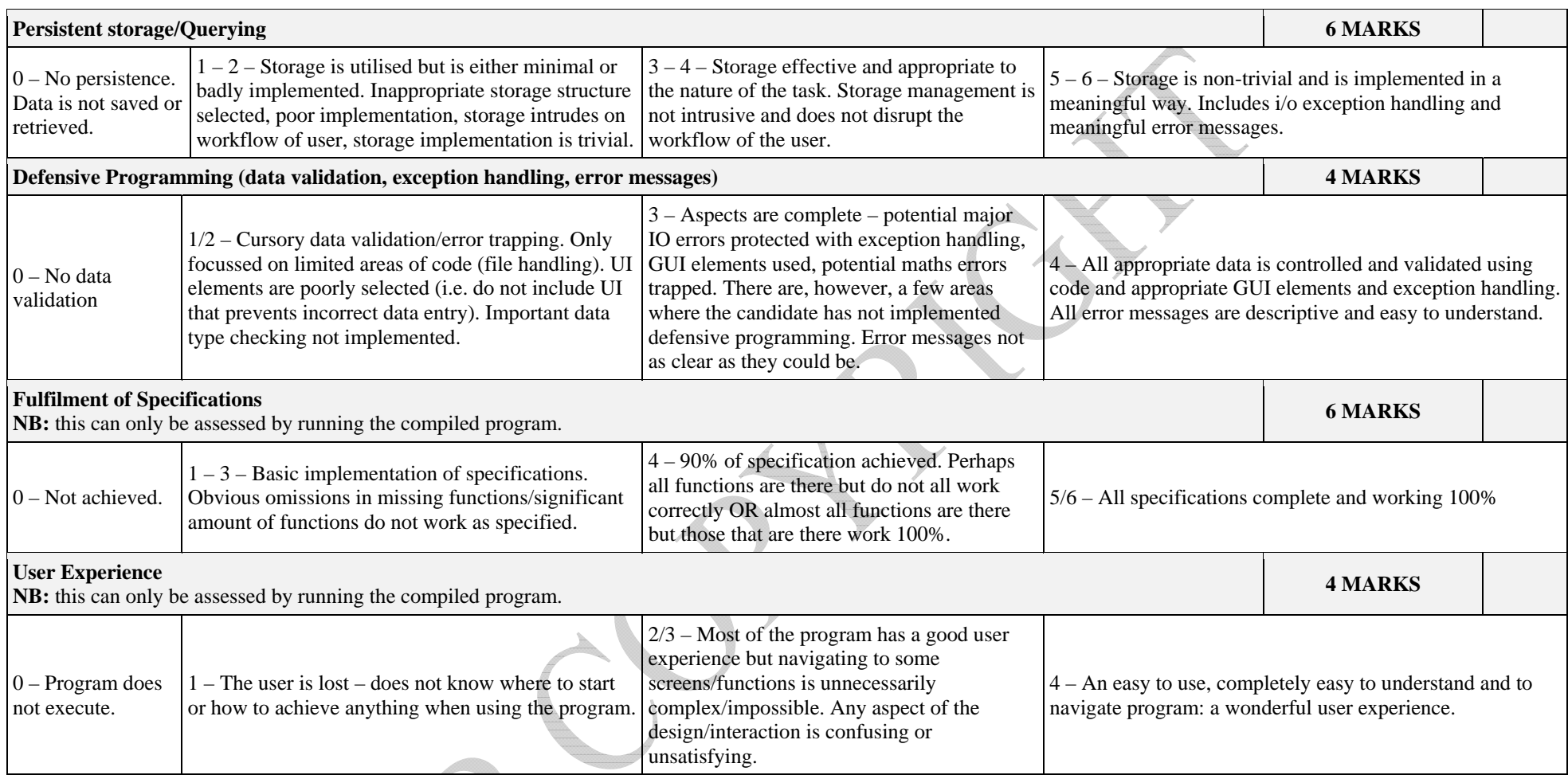

E

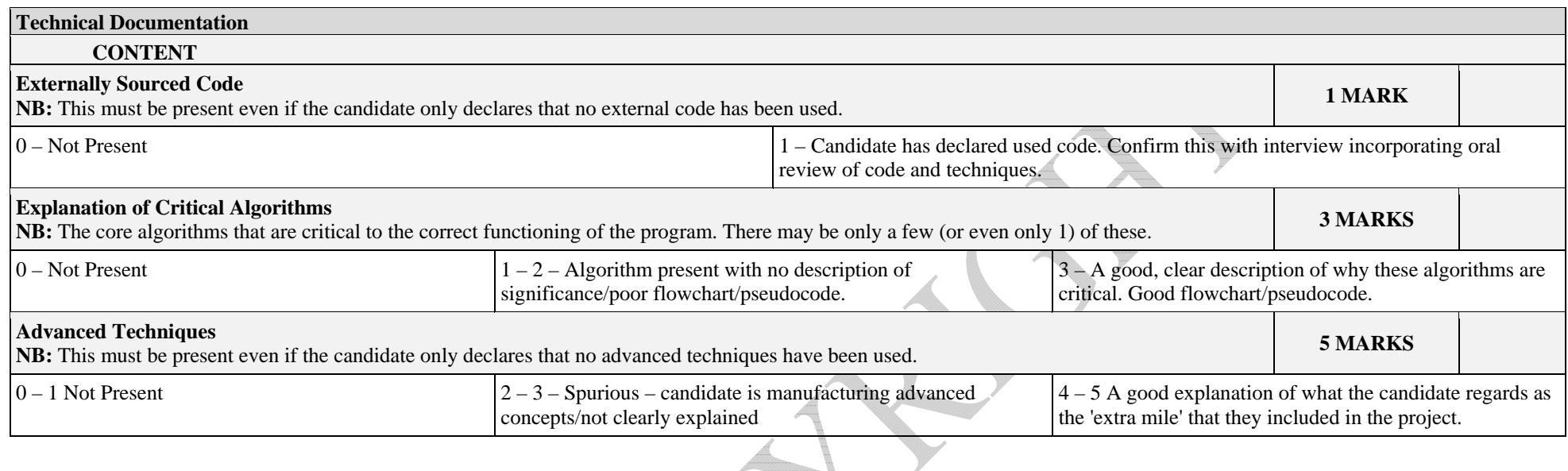

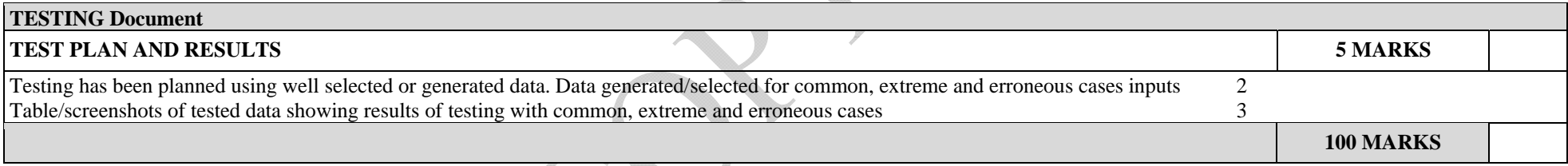

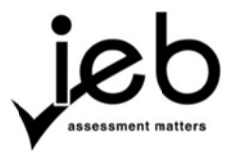

# **NATIONAL/REGIONAL/ MODERATION CHECKLIST NAT TIONAL SE ENIOR CE ERTIFICA ATE EXAM MINATION NINFORMATION TECHNOLOGY**

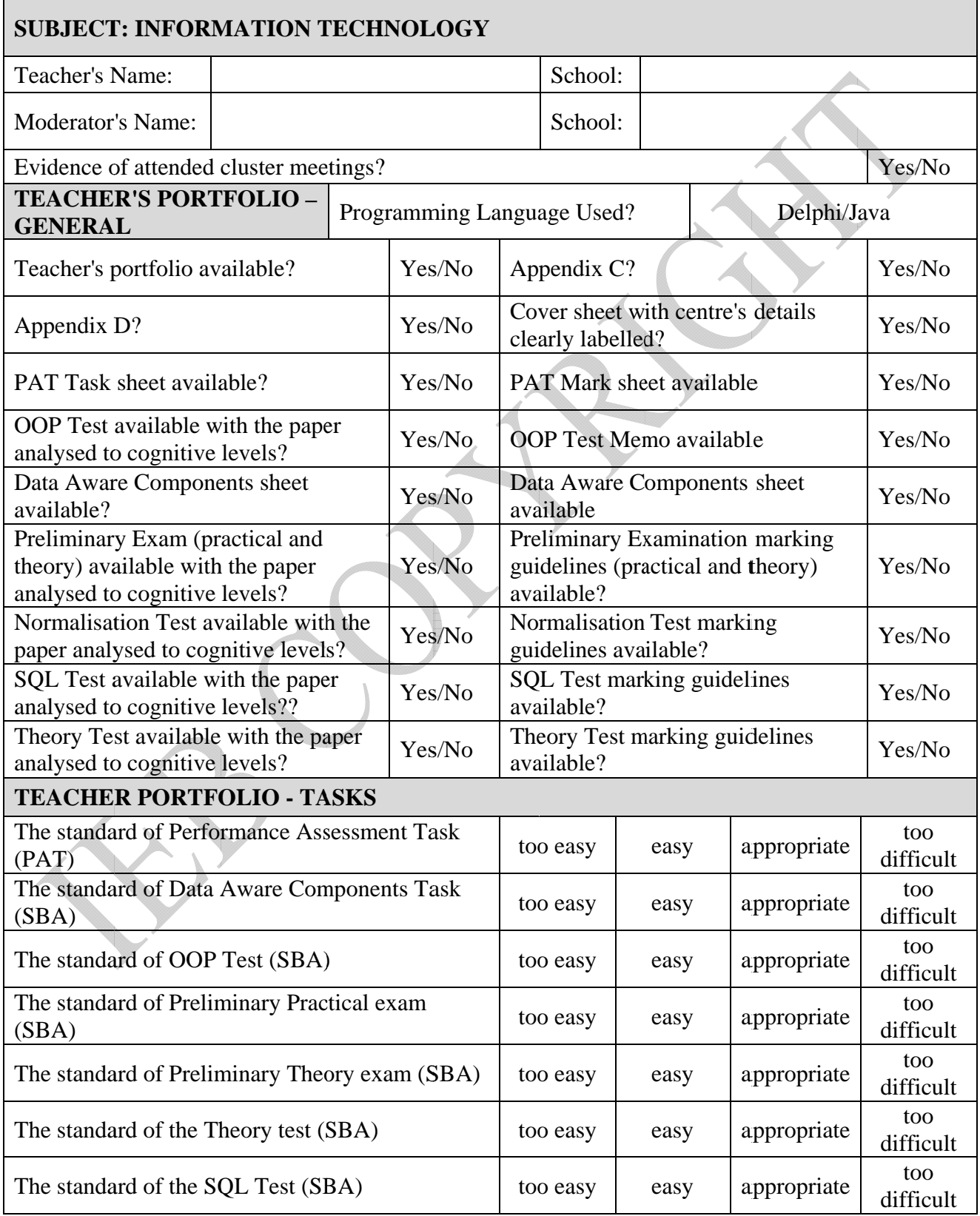

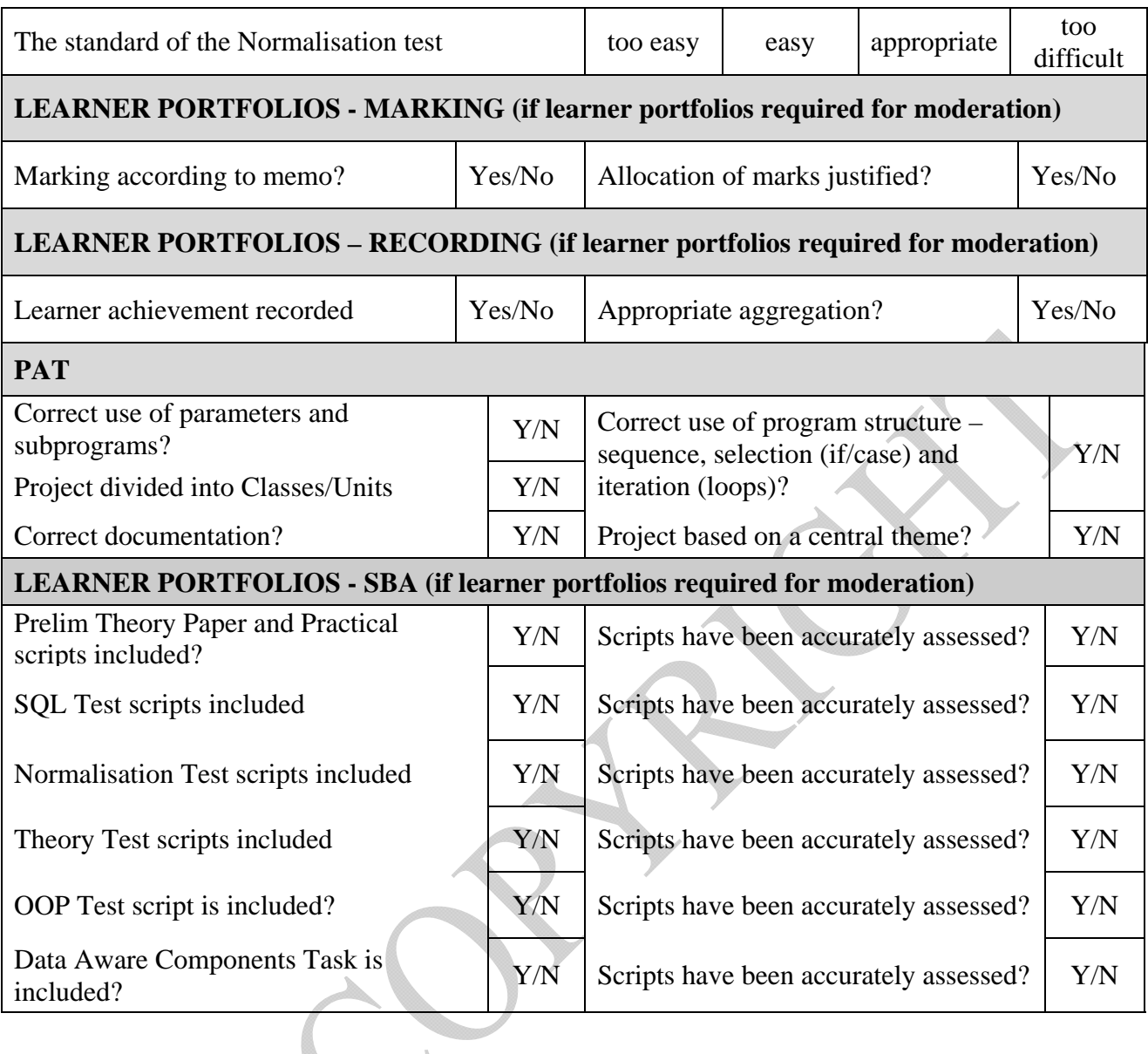

# **Additional Comments:**

**Describe any interesting/innovative work:**

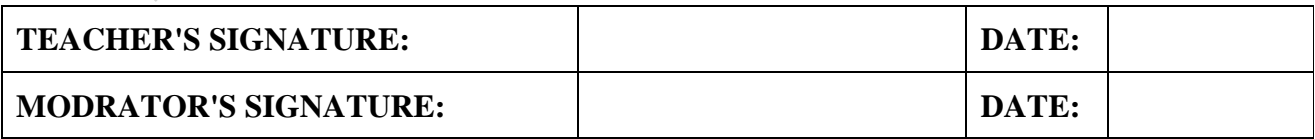

#### 4. APPENDIX D

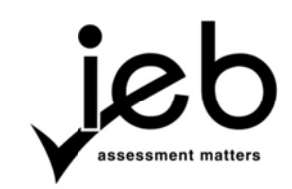

# **NATIONAL SENIOR CERTIFICATE EXAMINATION T TEACHER'S R RECORD OF M MARKS INFORMATION TECHNOLOGY**

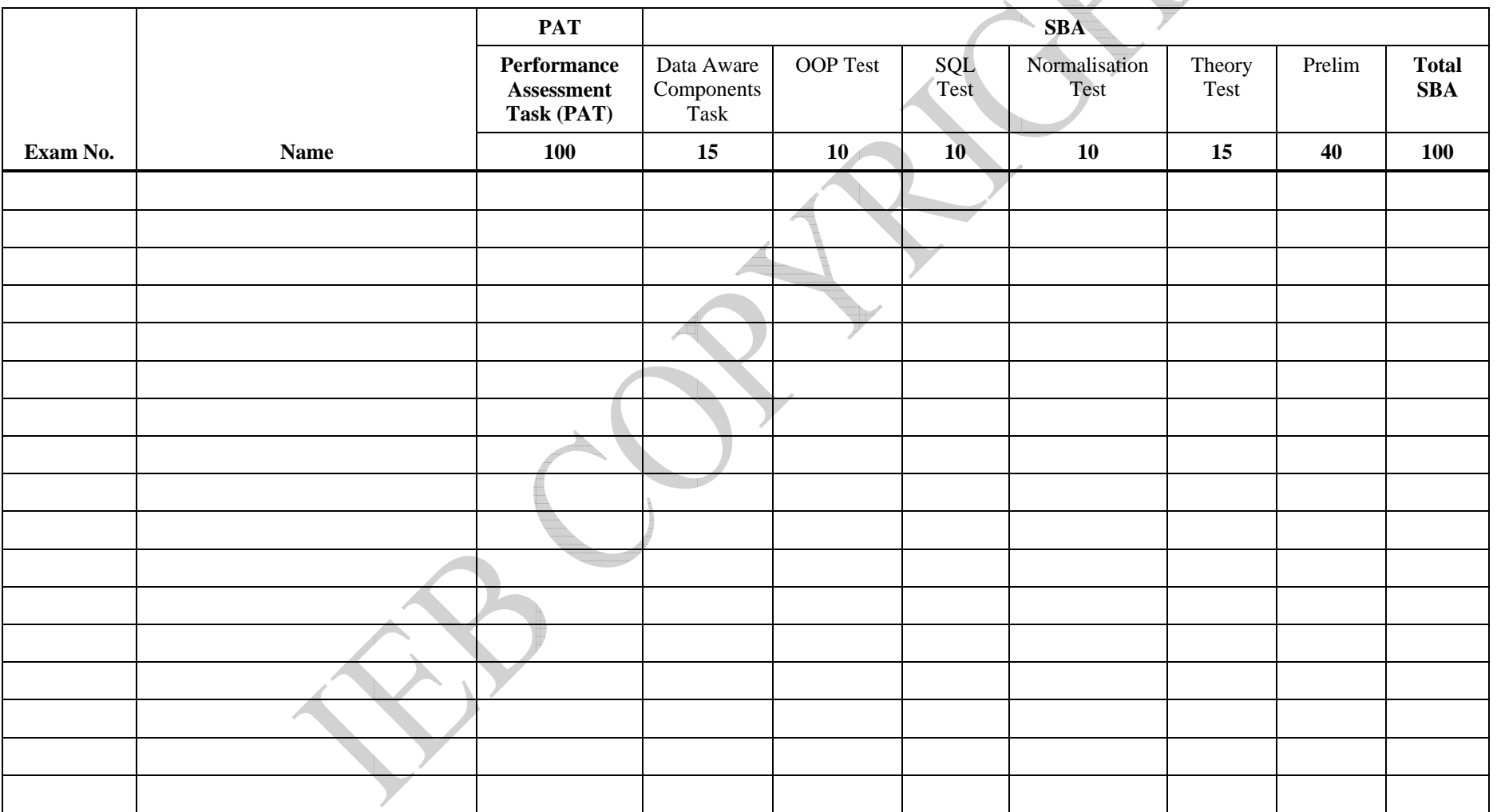

#### 5. APPEN NDIX E

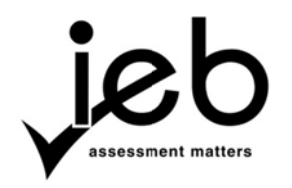

# **NATIONAL SENIOR CERTIFICATE EXAMINATION INFORMATION TECHNOLOGY SUMMARY OF SBA AND PAT ASSESSMENT**

(To be filled in by the candidate and controlled by the teacher. To be included as the  $1<sup>st</sup>$  Page of the learner's SBA and PAT)

Centre Nu umber:

Exa amination n number:

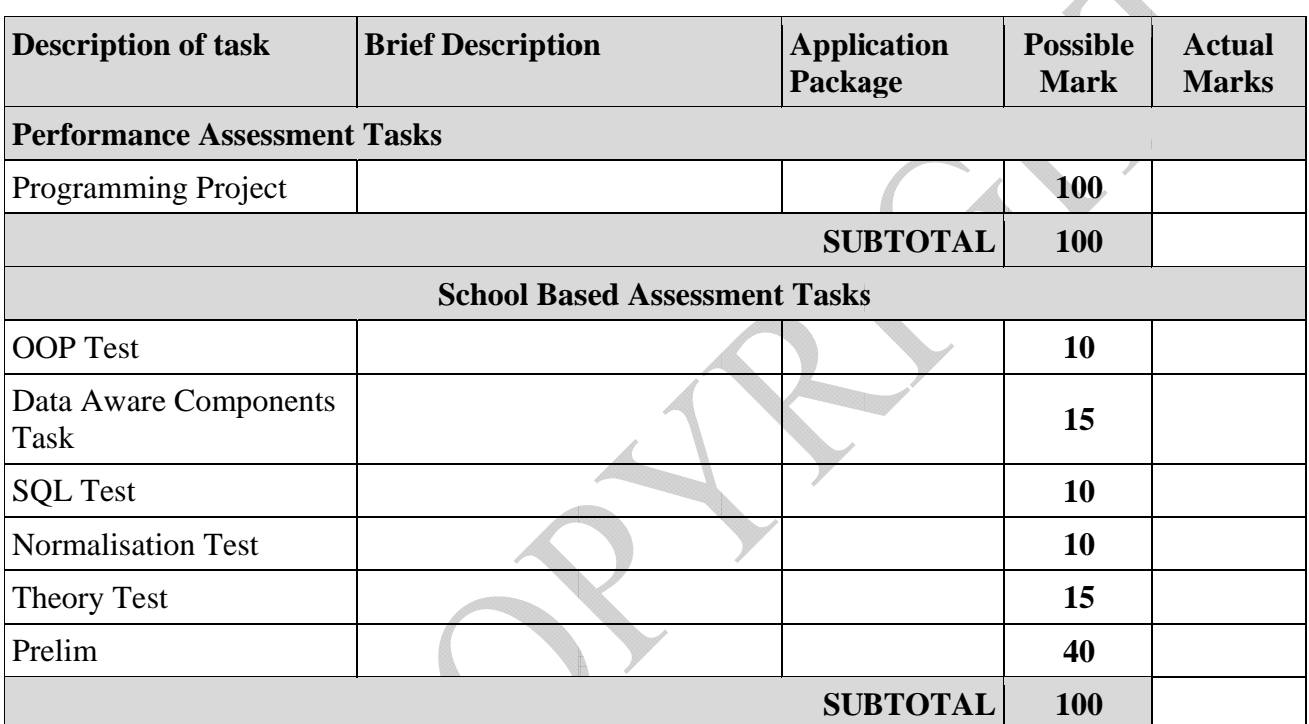

# DECLARATION BY THE CANDIDATE:

 $I$ , declare tha that less than 20% of the code in my Programming Project has been obtained from external sources, as required by the IEB. \_\_\_\_\_\_\_\_\_\_ at all the ext  $\mathcal{L}$ ternal sourc  $\overline{\phantom{a}}$ ces used in m \_\_\_\_\_\_\_\_\_\_ my SBA and \_\_\_\_\_\_\_\_\_\_ d PAT have been properly referenced and \_\_\_\_\_\_\_\_ (p print full na ames)

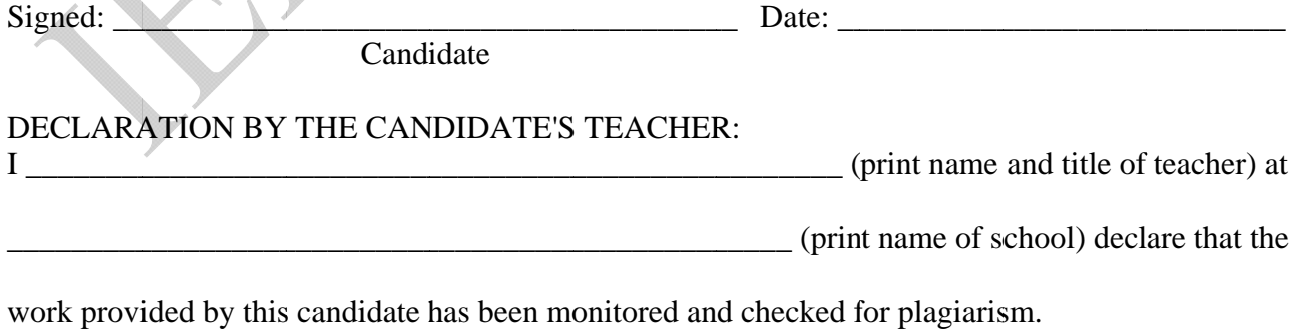

\_\_\_\_\_\_\_\_\_\_

Signed: \_\_ \_\_\_\_\_\_\_\_\_\_

 $\mathcal{A}$ 

 $\mathbb{Z}$ 

Teacher

\_\_\_\_\_\_\_\_\_\_

\_\_\_\_\_\_\_\_\_\_

Date:  $\_\_$ 

\_\_\_\_\_\_\_\_\_\_ \_\_\_\_\_\_\_\_\_\_ \_\_\_\_\_\_\_\_\_

#### 6. APPEN NDIX F

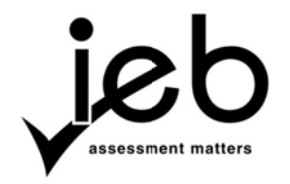

# **NATIONAL SENIOR CERTIFICATE EXAMINATION INFORMATION TECHNOLOGY RE FERENCI NG**

You will find full details of the Harvard Standard on the Sheffield University site at: <http://www.shef.ac.uk/library/libdocs/hsl-dvc1.html> and: <http://www.shef.ac.uk/library/libdocs/hsl-dvc2.html>

#### **A book sh hould be ref ferenced as s follows:**

Allen, John R. Burke, Michael E. and Johnson, John F. Allen, 1983: Thinking about Logo. Holt Rinehart and Winston New York

- Rinehart and Winston New York<br>
1. The author's surname, followed by a comma, followed by the first names or initials. If there is more than one author then note all of the authors.
- 2. The date of the publication.
- 3. The title in italics.
- 4. The e publisher' s name and location.

#### A webpage should be referenced as follows:

Baldwin, Richard Java 2D Graphics, Simple Affine Transforms, 2003. Available from: http://www.developer.com/net/cplus/article.php/626051 [Accessed 17<sup>th</sup> October 2003]

- 1. The author's surname, followed by a comma, followed by the first names or initials. If there is more than one author then note all of the authors.
- 2. The date of the publication.
- 3. The title in italics.
- 4. The words 'Available from:' followed by the URL.
- 5. In square brackets the word 'Accessed' followed by the date when the site was visited.

(Candidates must be aware that the date of their website visits must be noted for the bibliography.)

#### A list of references

A list, in alphabetical order of author, giving details of the sources quoted in the text, as described above, for books and websites, must appear at the end of the task under the heading 'References'.

Please note the Harvard standard is not the only acceptable way of referencing but it is the one preferred by a number technikons and universities in South Africa. Whichever method is used, it must be used consistently.

#### 7. APPENDIX G

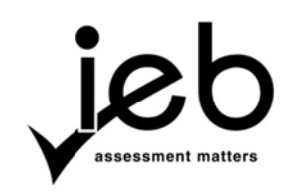

# **NATIONA L SENIOR CE ERTIFICATE E EXAMINATIO ON**

# **INFORMATIOON TECHNOLLOGY CONTENT T TO BE COVER RED**

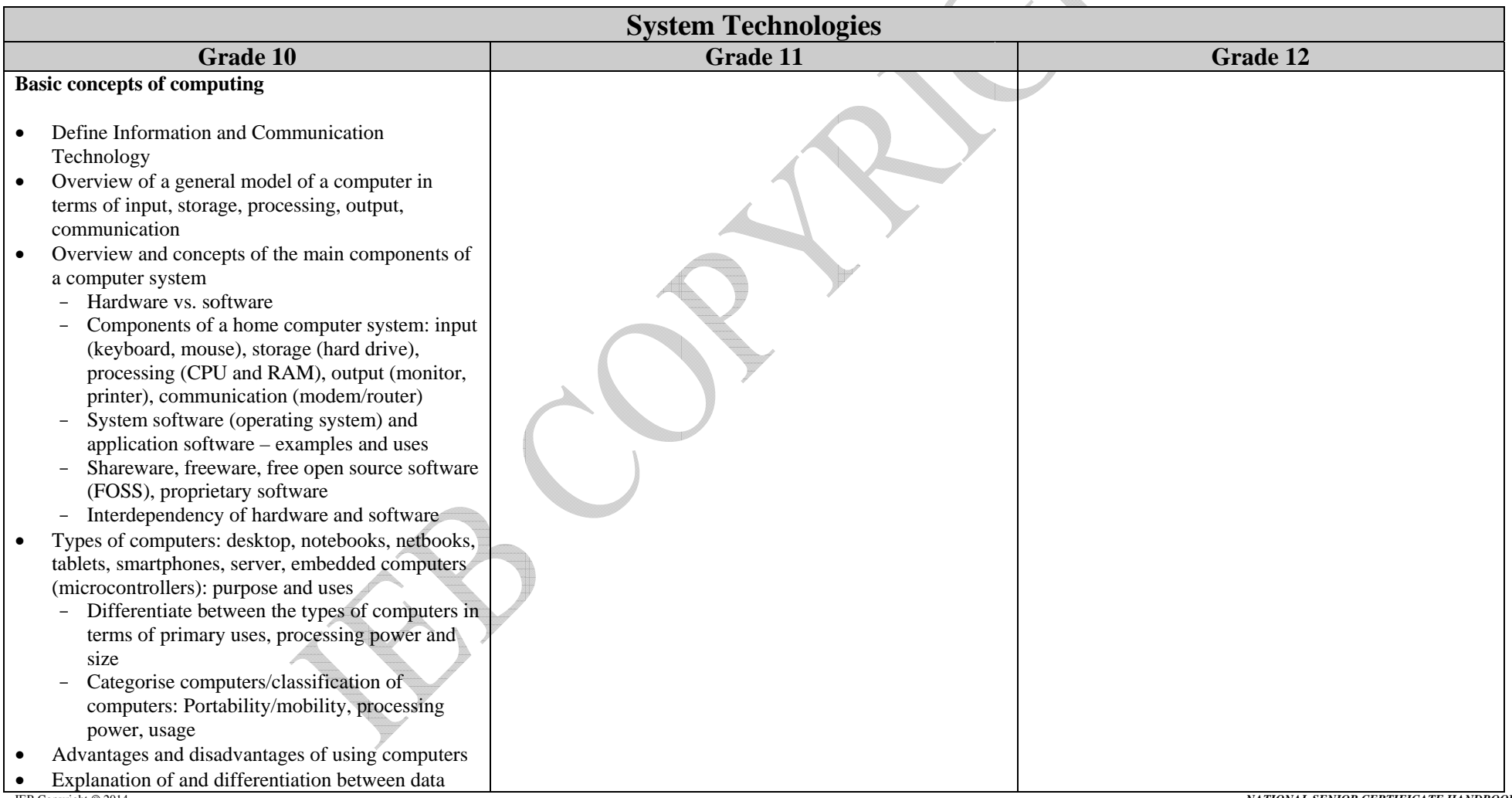

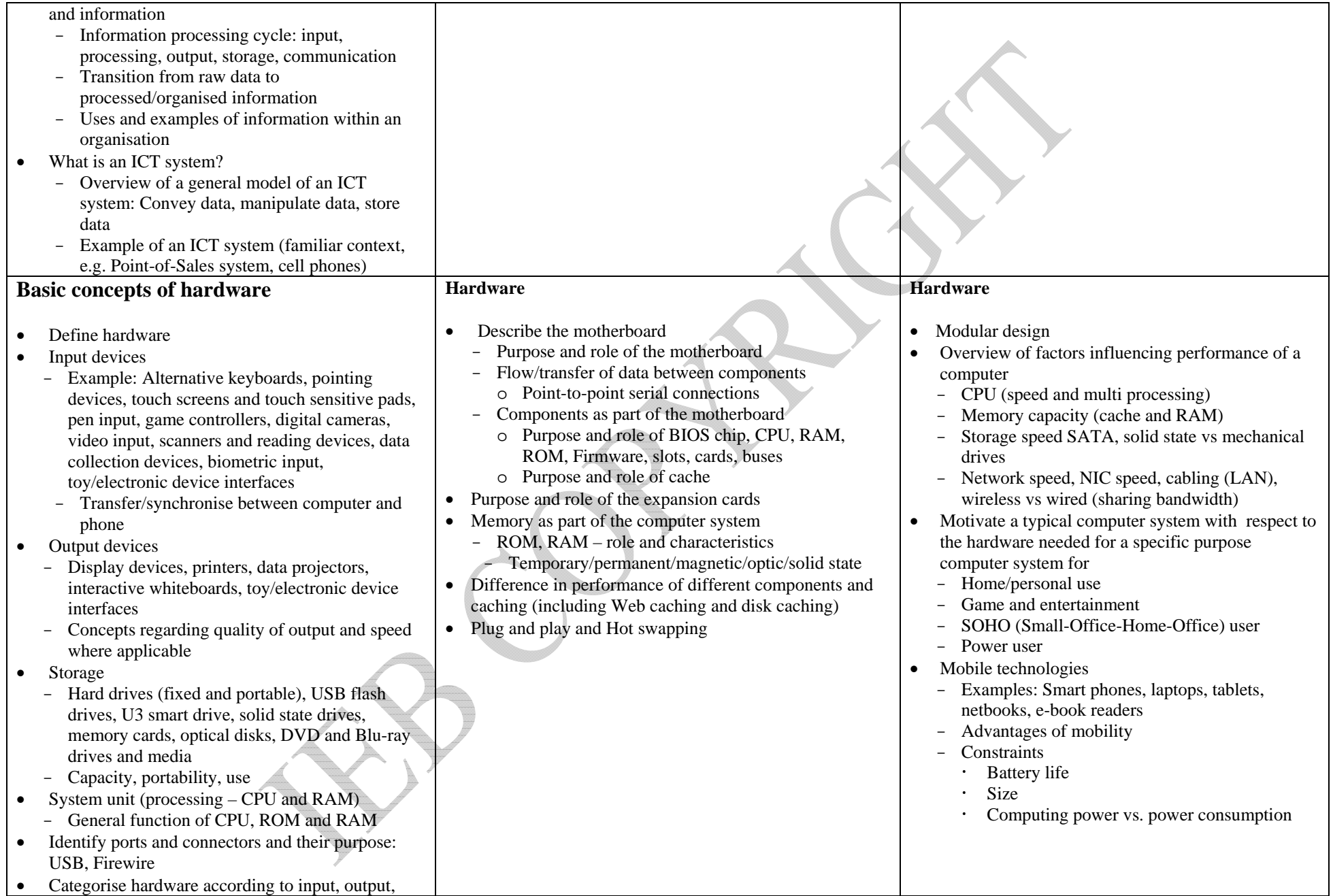

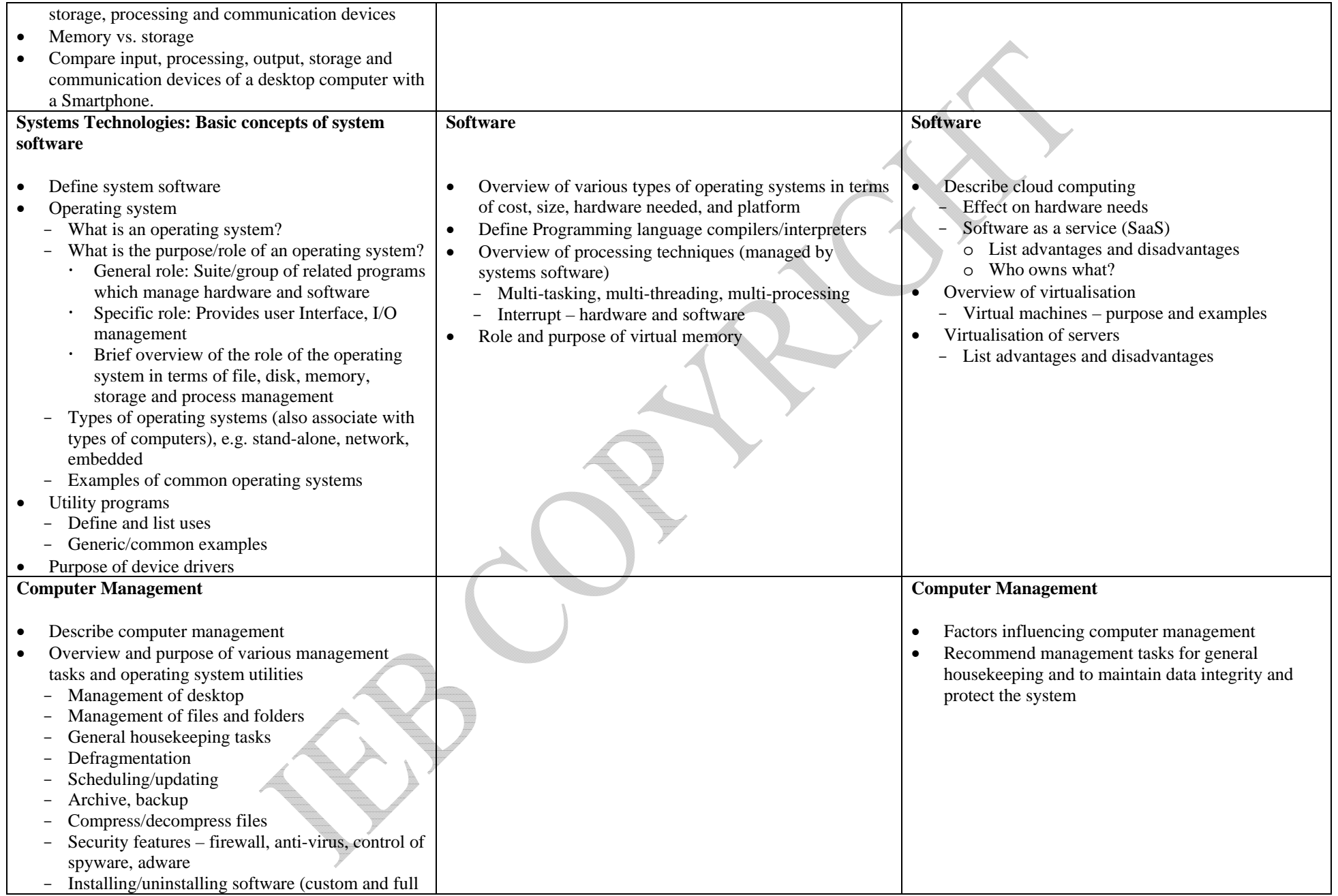

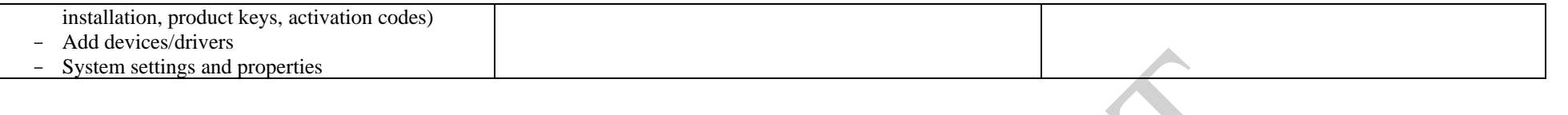

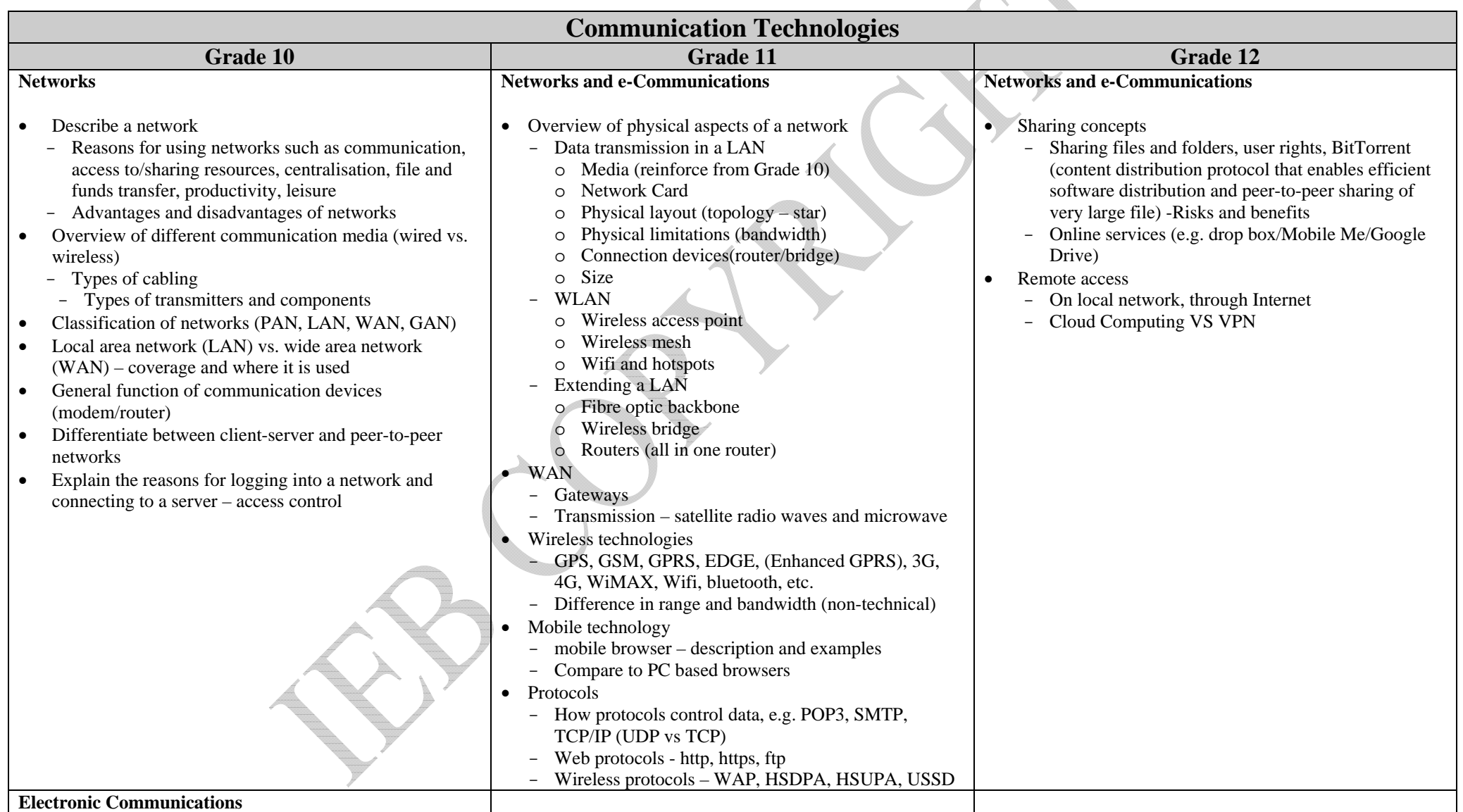

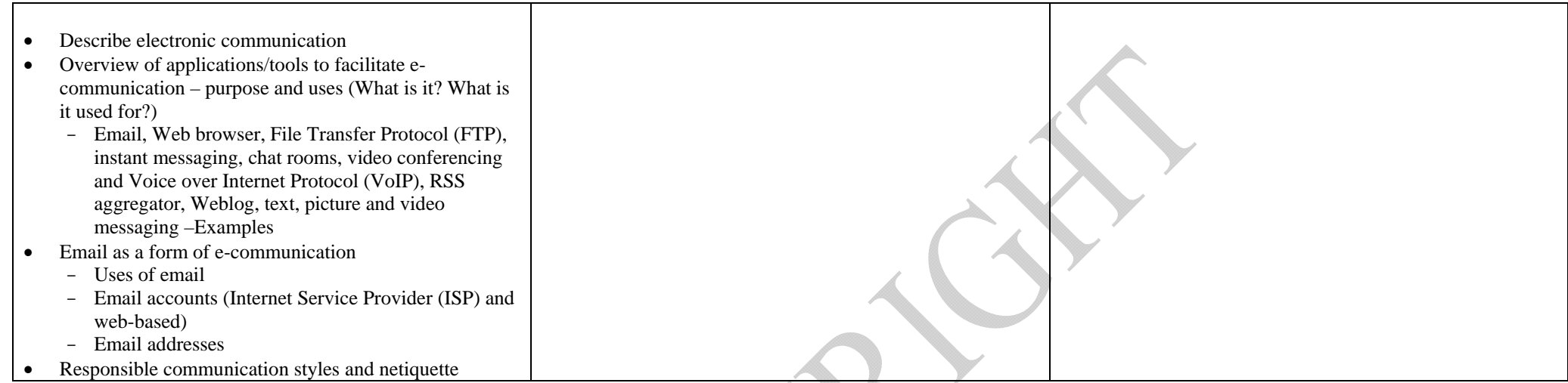

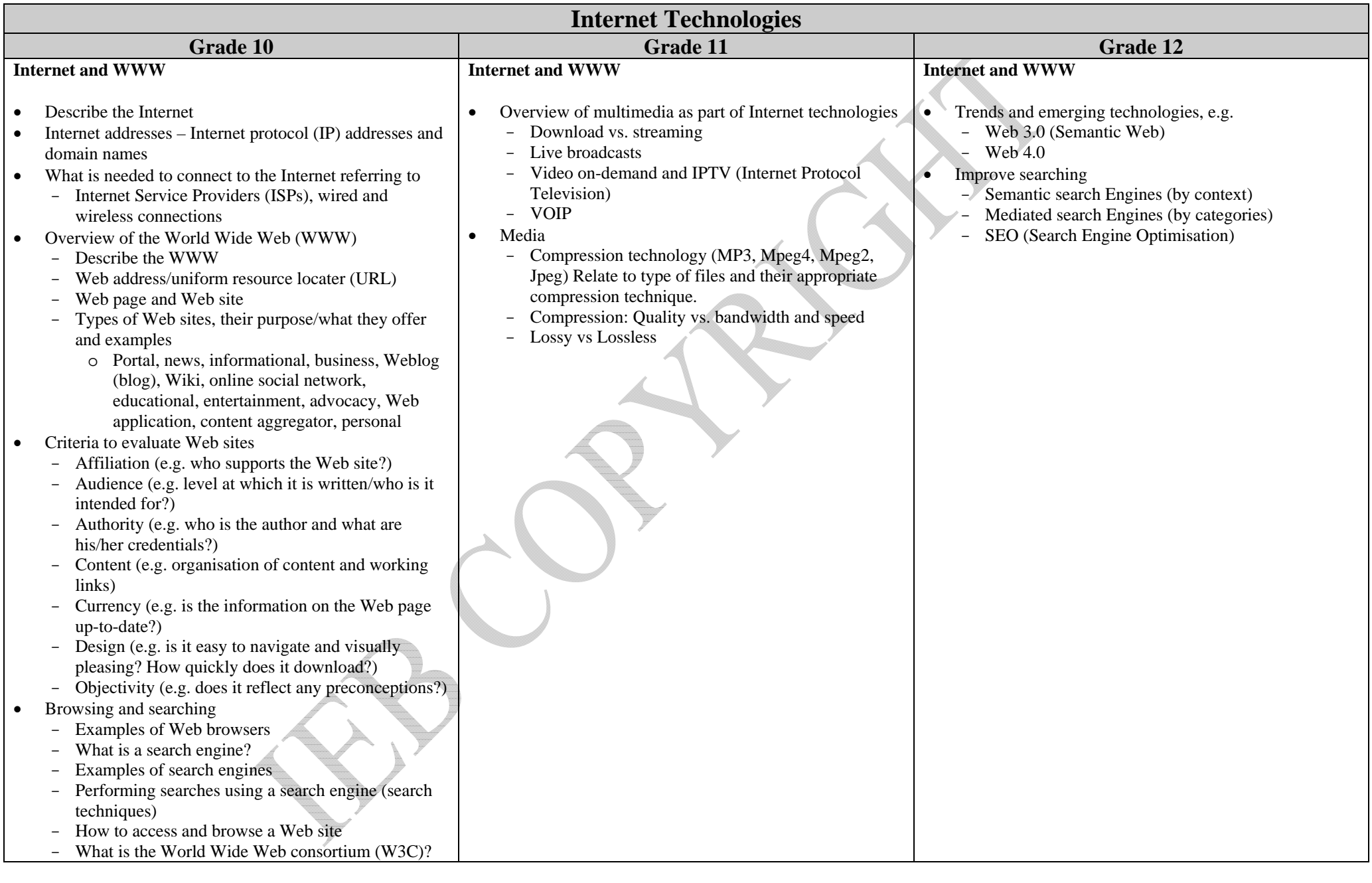

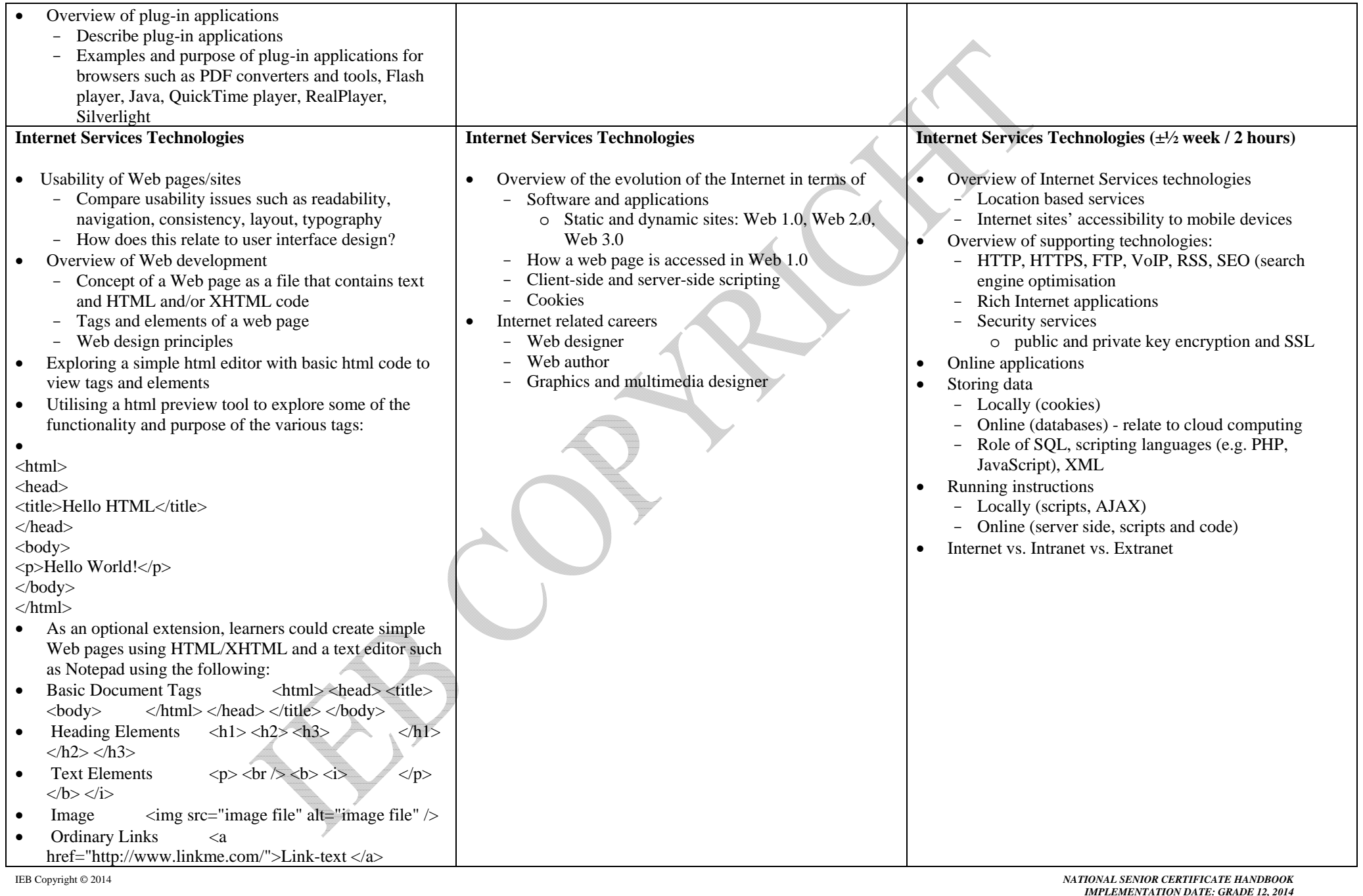

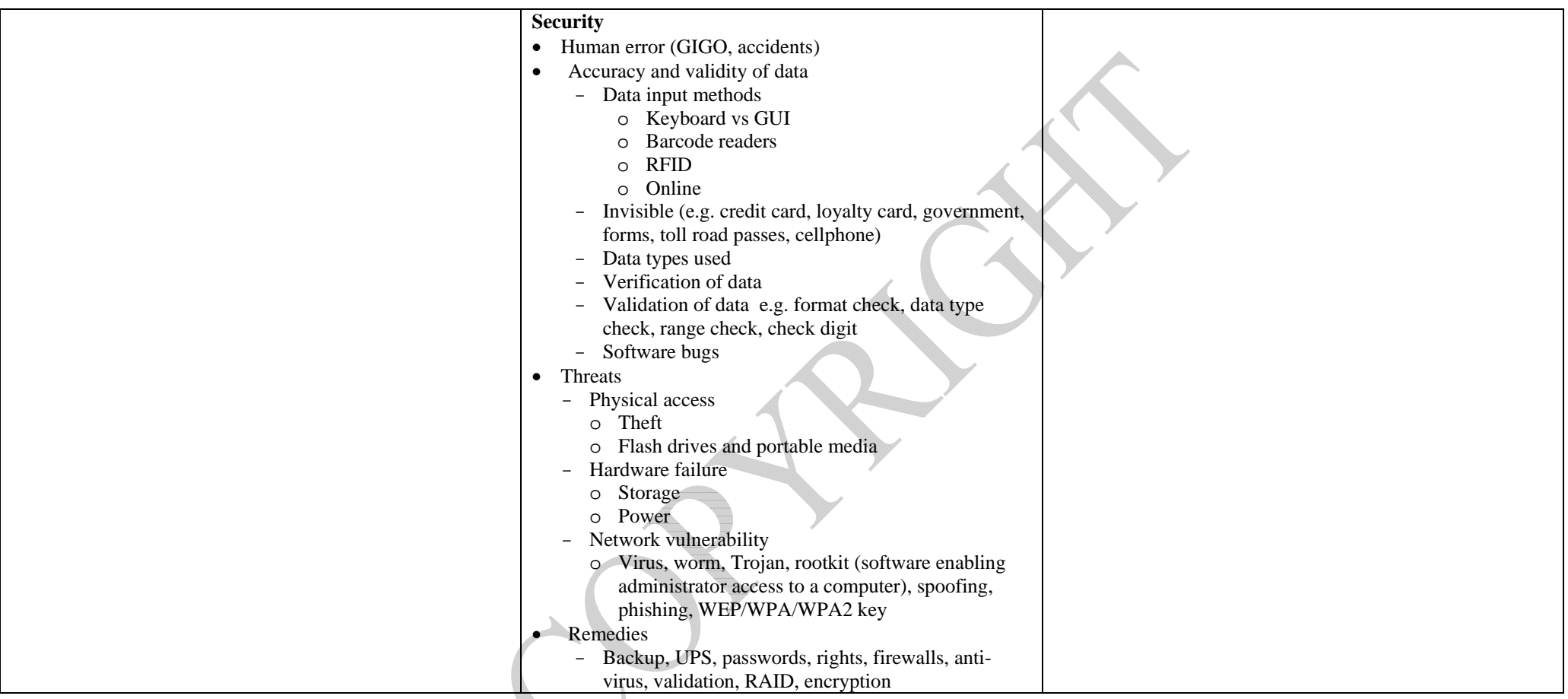

S

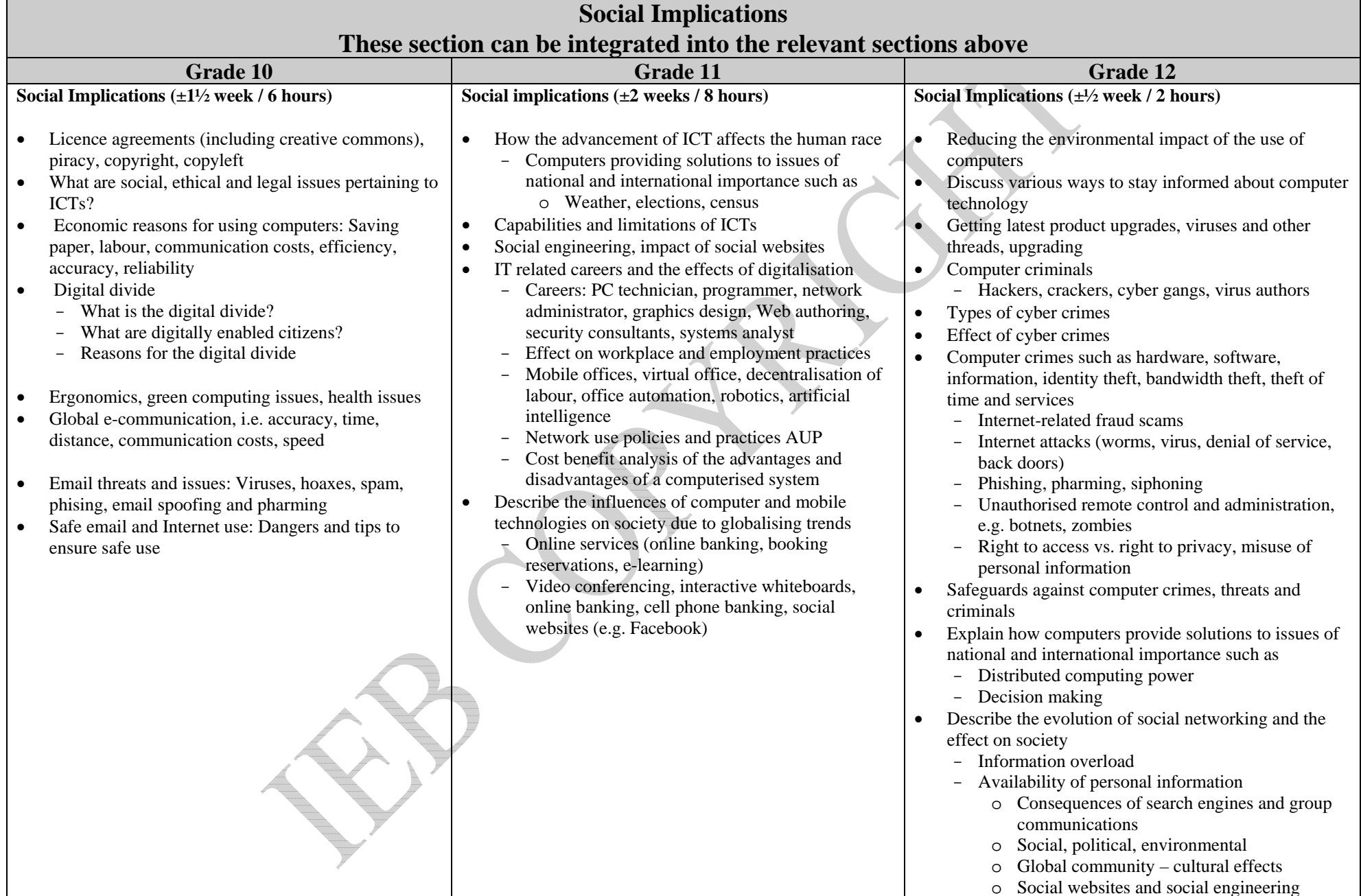

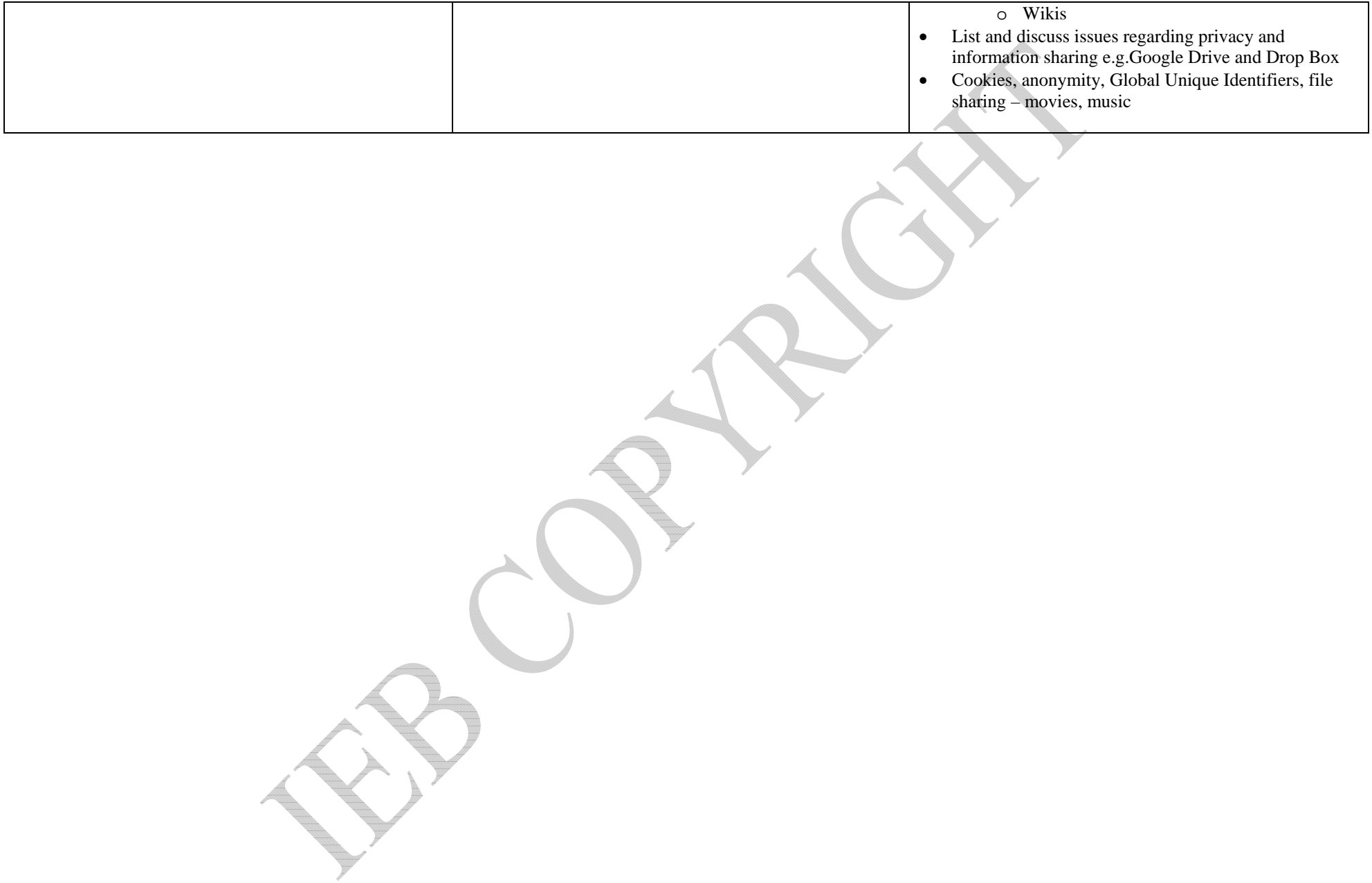

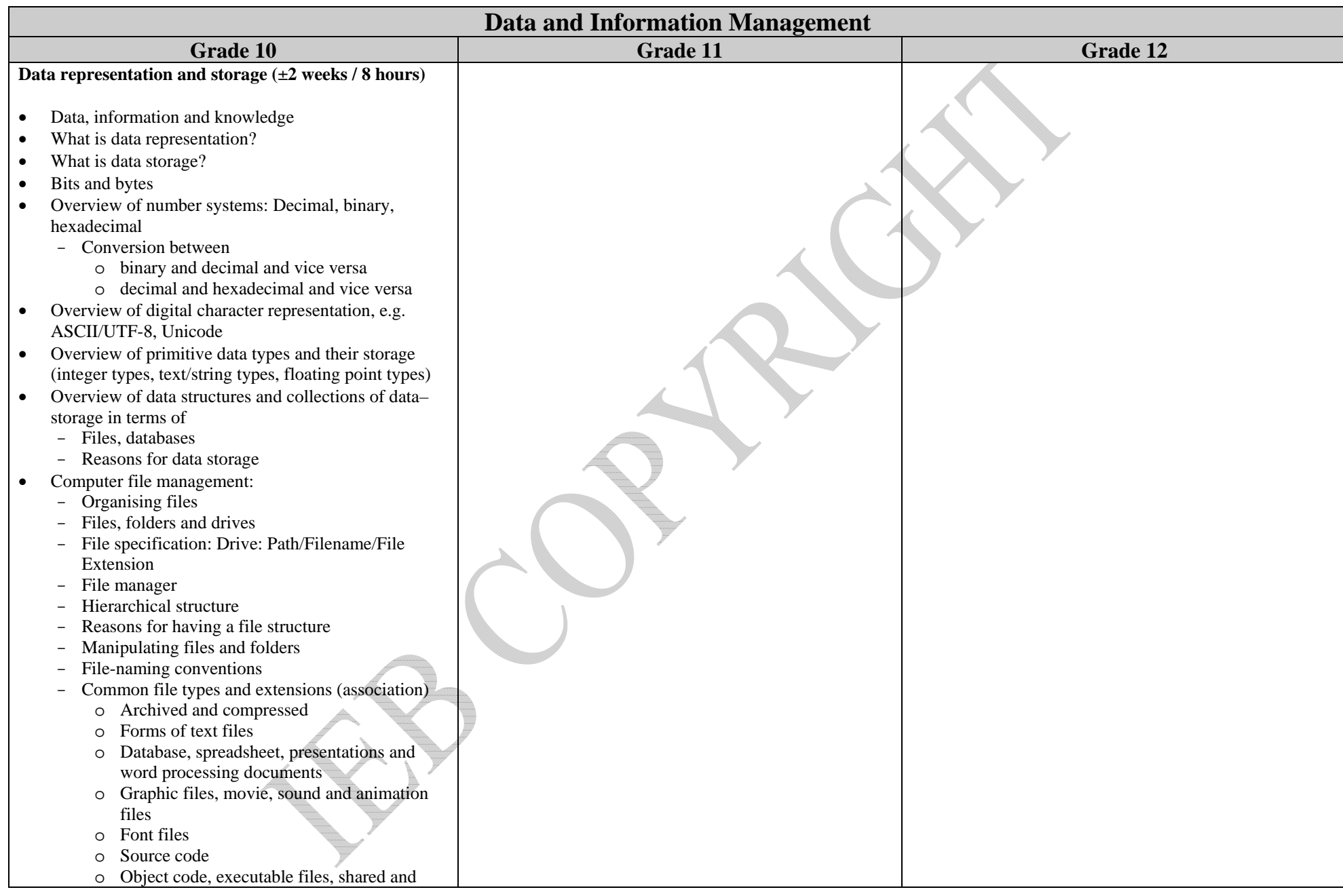

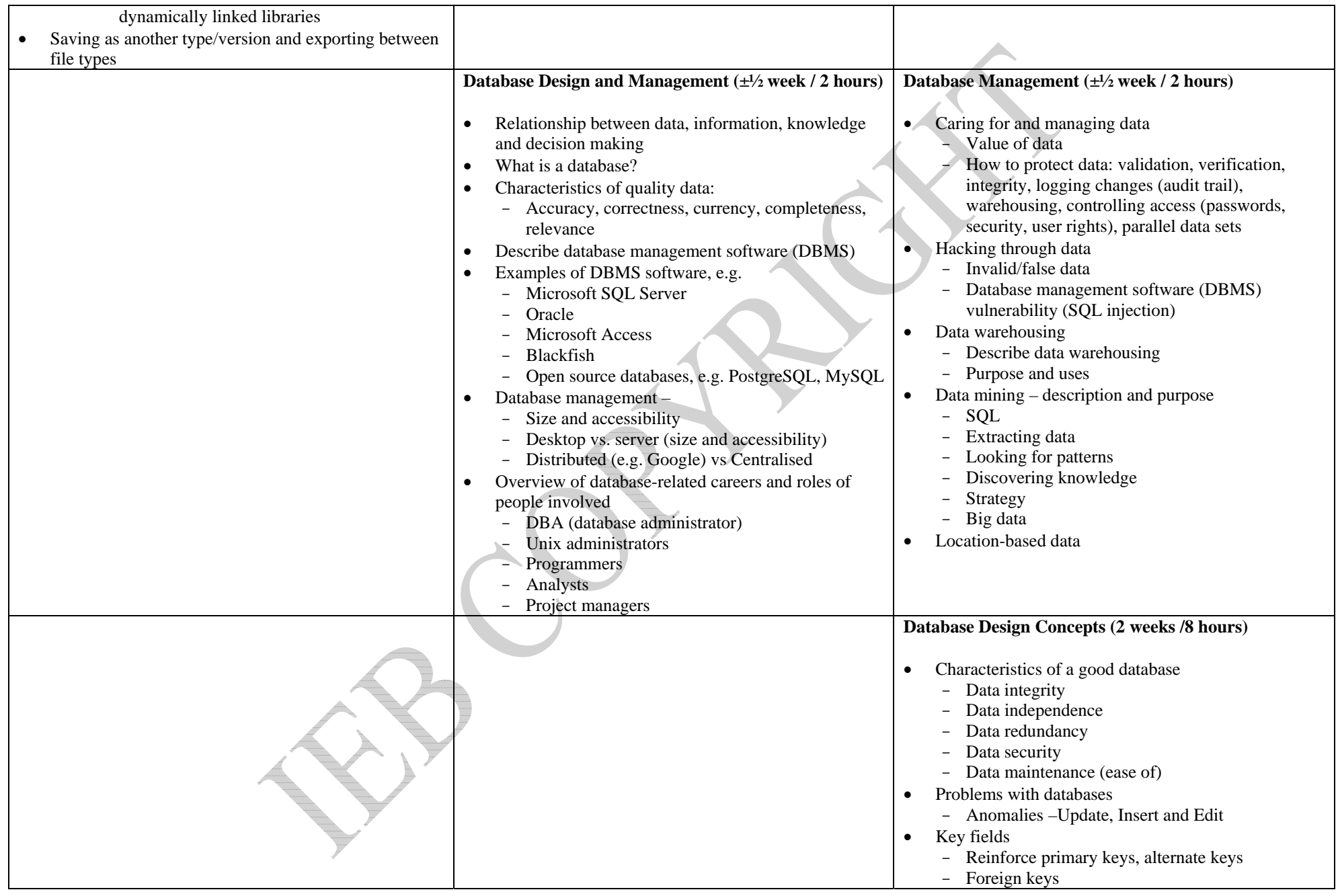

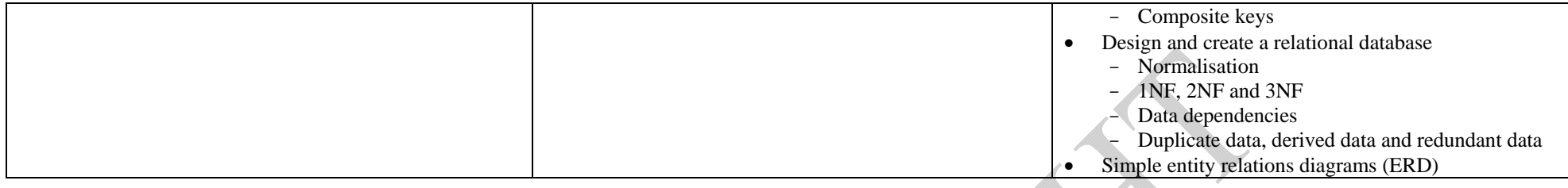

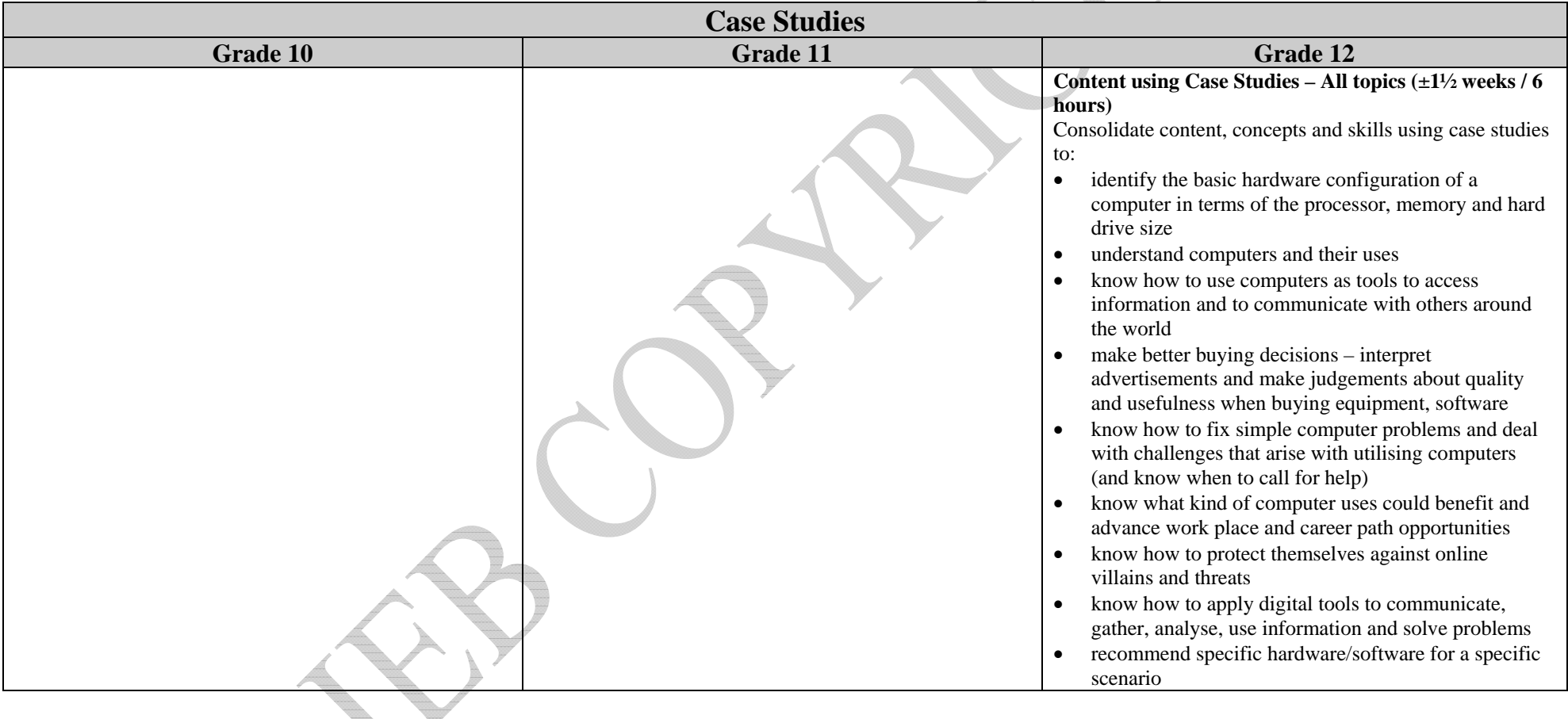

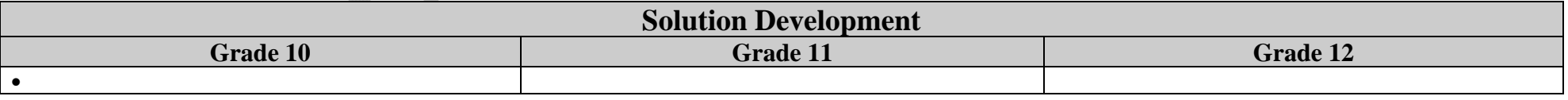

#### **Data Structures using Java or Delphi**

- $\bullet$  Storage of data using single variables
	- String
	- -Real
	- Integer
	- -Boolean
- . Predefined Objects
	- use of predefined objects
		- o instantiate an object
		- o constructor methods
		- o methods calls to an object)
		- o concepts of encapsulation that an object consists of fields and methods (procedure and functions)

#### **Data Structures**

- $\bullet$  **Temporary Storage in RAM** 
	- **Arrays** 
		- o Arrays as a data structure for a collection of the same data type (1-dim)
		- o Step through items
		- o parallel arrays
	- **Objects** 
		- o constructor to instantiate an object and assign values to fields
		- o default constructor
		- odestructor methods
		- ooverloading constructors
		- o accessor, mutator and toString methods
		- oprivate and public fields
		- o fields of complex types e.g. objects or arrays of other objects
		- o encapsulation
		- o information hiding
		- omethod overloading
		- o parameter passing to send data to a method in an object
		- o return types
		- oTerminology: instances, instantiation
		- oconcept of an object as the Back End
		- independent of the User Interface/Front End
	- - **Arrays of Objects** 
		- o usually two fields the array and the number of elements in the array (integer)
		- o constructor to populate including transfer of data from permanent storage to temporary storage
		- o toString to display the array
		- o methods to manipulate such as sorting and searching which are explained in the section on algorithms
- $\bullet$  **Permanent Storage** 
	- **Text Files** 
		- o files containing a list of fields (one item on a line)

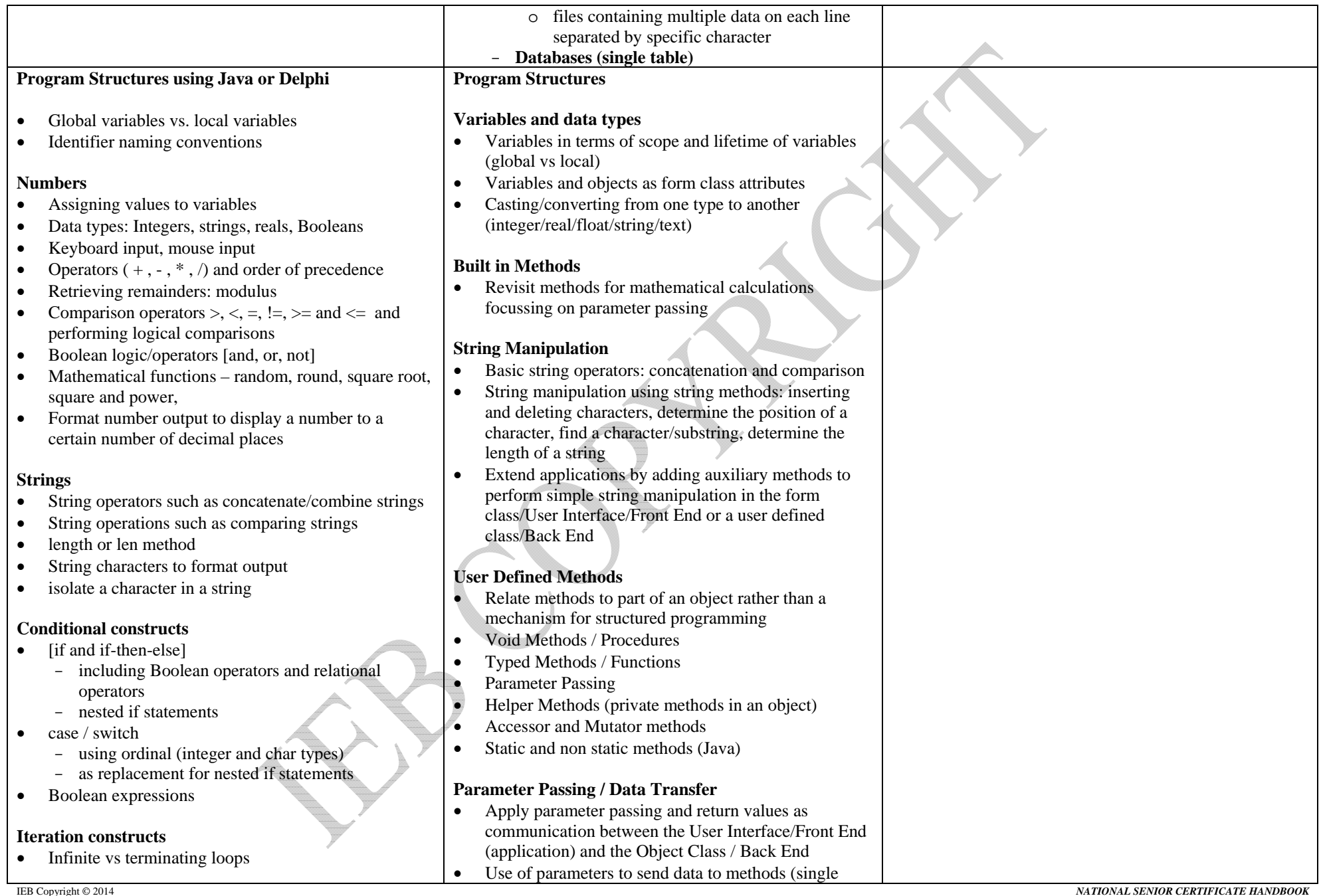

- loop counter ascends and descends
- loop control variable of integer and char types
- user determines the number of times the loop is repeated
- $\bullet$  While (pre-test loop)
	- SITC to ensure the loop terminates
	- rogue values to terminate the loop
	- terminating on users input
- . Do While or Repeat Until loops (post-test loops)
- . Compare all three loops and choose the correct loop when coding
- $\bullet$ Nested loops

#### **Debugging techniques**

- . Debugging using the variable watch facility
- . Simple diagramming and animation
- . Simple condition based drawing

type, object, array, array of objects)

- $\bullet$  Typed methods / functions to return data from methods
- . Data returned as a single variable, object, string with fields separated by a # or similar character, array or array of objects
- . Parameters as a mechanism to reduce code and make methods more generic

#### **Exception Handling**

. Basic Exception handling to deal with a missing fileInput validation using code constructs

#### **Graphical User Environment Builder (some can be covered in Grade 10 if a high level programming language is used)**

- Controls/components
	- Create, retrieve and save an application/project for development and modification
	- -Controls/components to be used in this section:
	- - Form, button, label, panel, radio group, text box, combo box, check box, message box, image, timer
	- Naming conventions

۰

۰

- . Form class / User Interface/ Front End
	- -Objects and attributes/properties
	- Common properties of components
	- Events handlers, methods (code to handle events)
- Adding controls to a form and enter simple code (simple applications using basic controls that accept
- input and give output such as simple messages)
- . Manipulate and access simple component properties
- Write simple code to display a message, e.g. to display simple messages using a message box
- ٠ Illustrate the concept of inputting data in the User Interface using a GUI component and passing the data as a parameter to User Defined Object/ Back End (the idea of passing a message to an object)
- $\bullet$  Passing data from the Back End methods to the Front End/User Interface using return types of methods.
- $\bullet$  Add controls and methods to perform tasks such as closing a form, changing colours, administer a login,

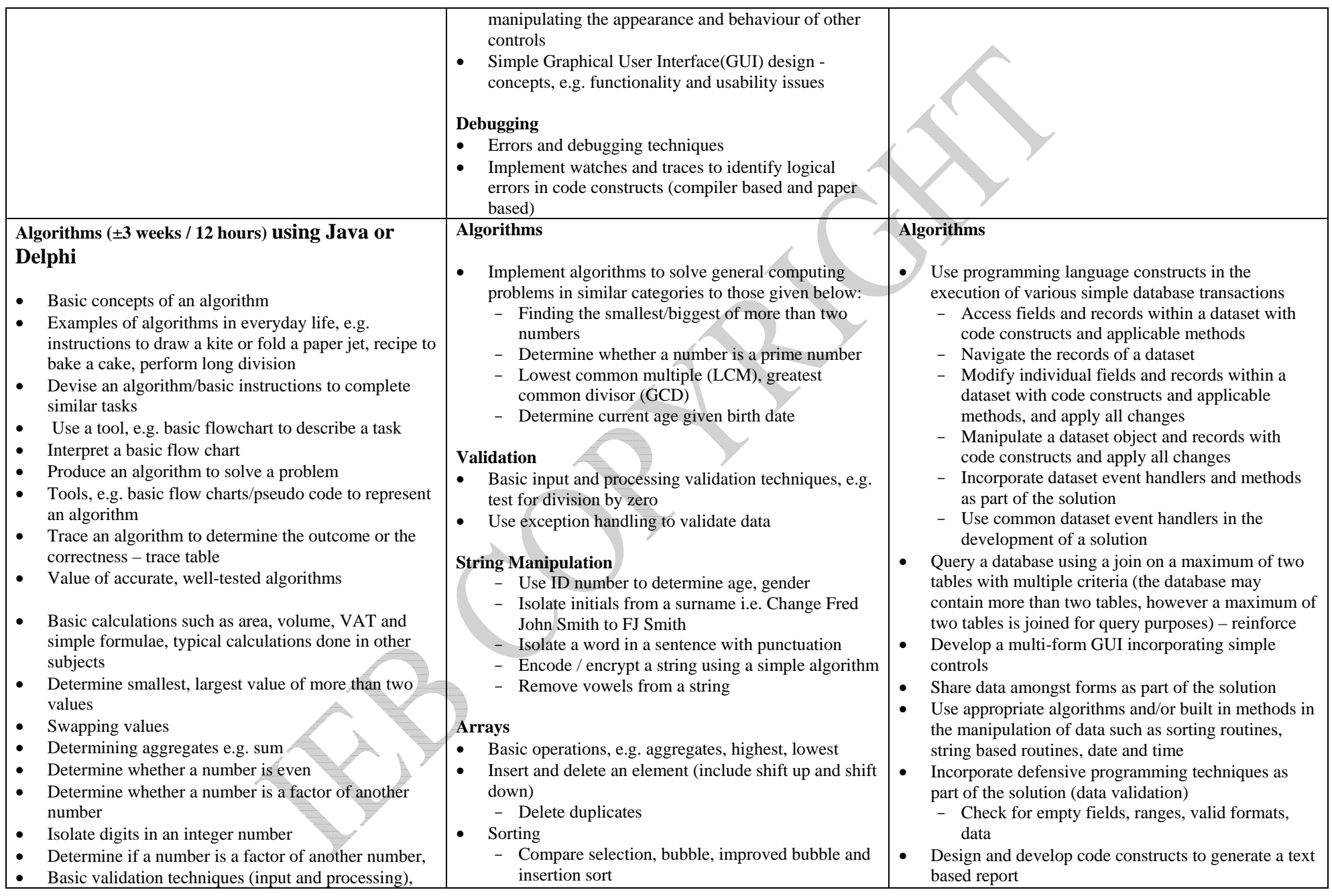

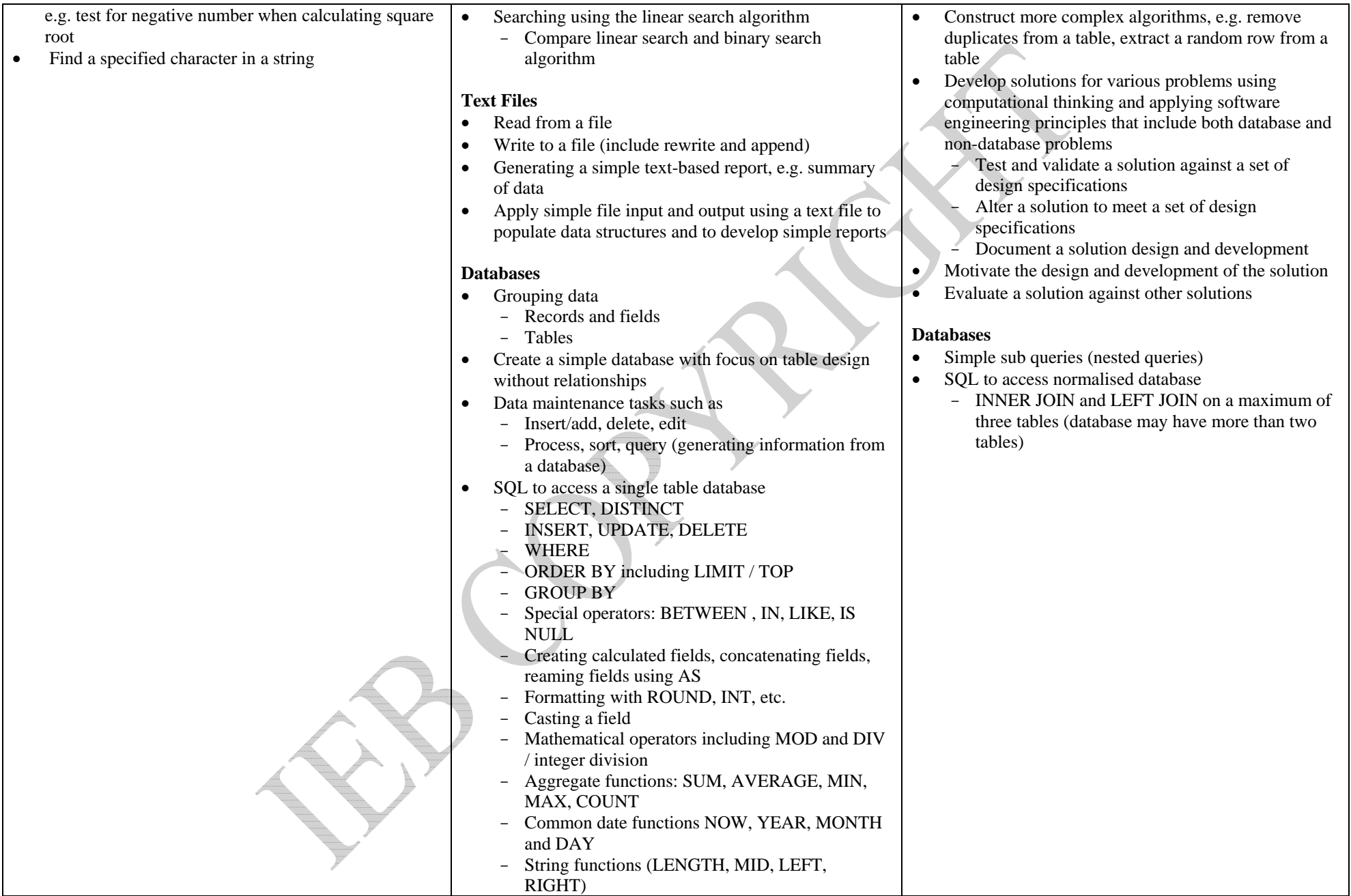

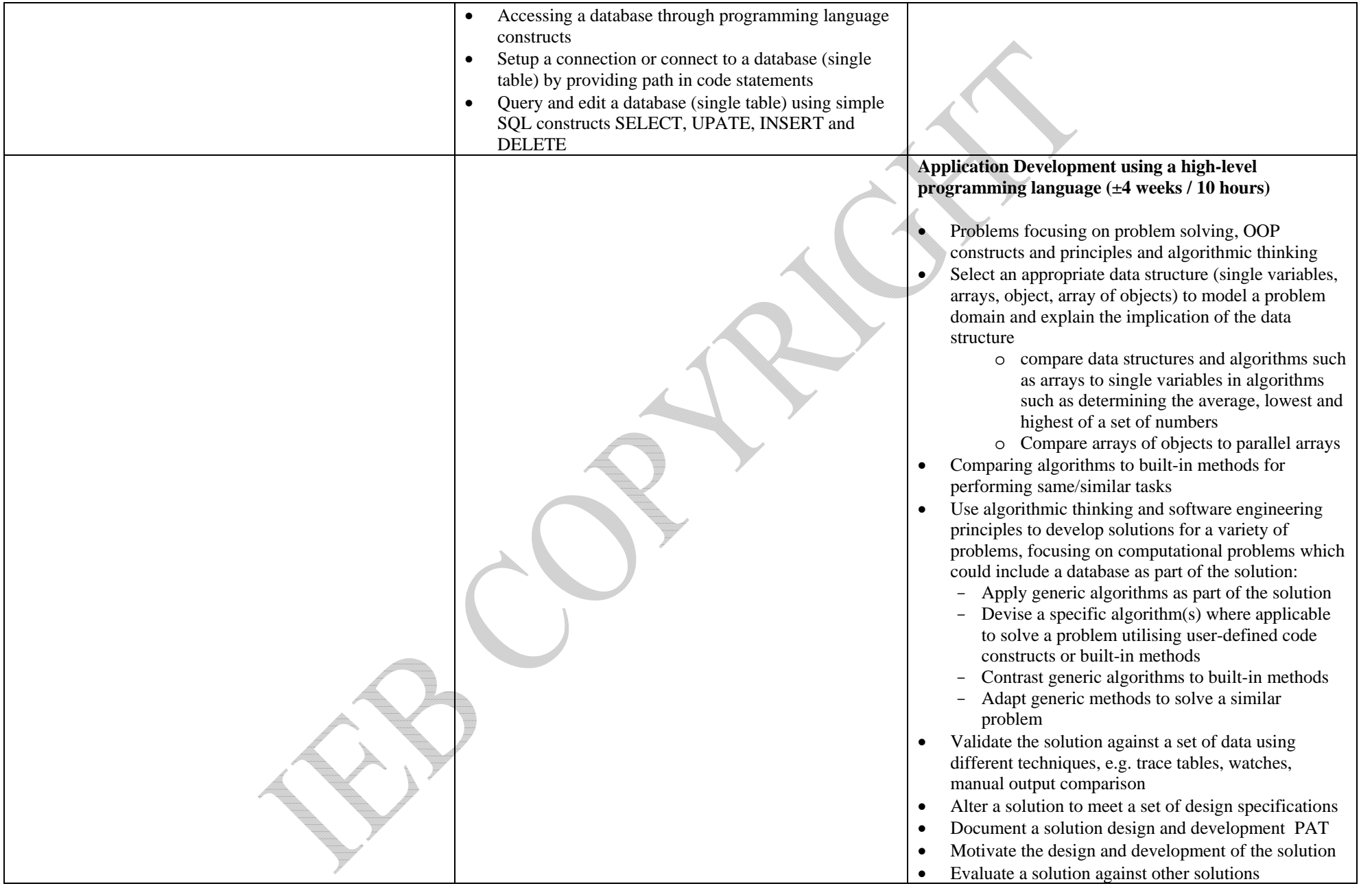

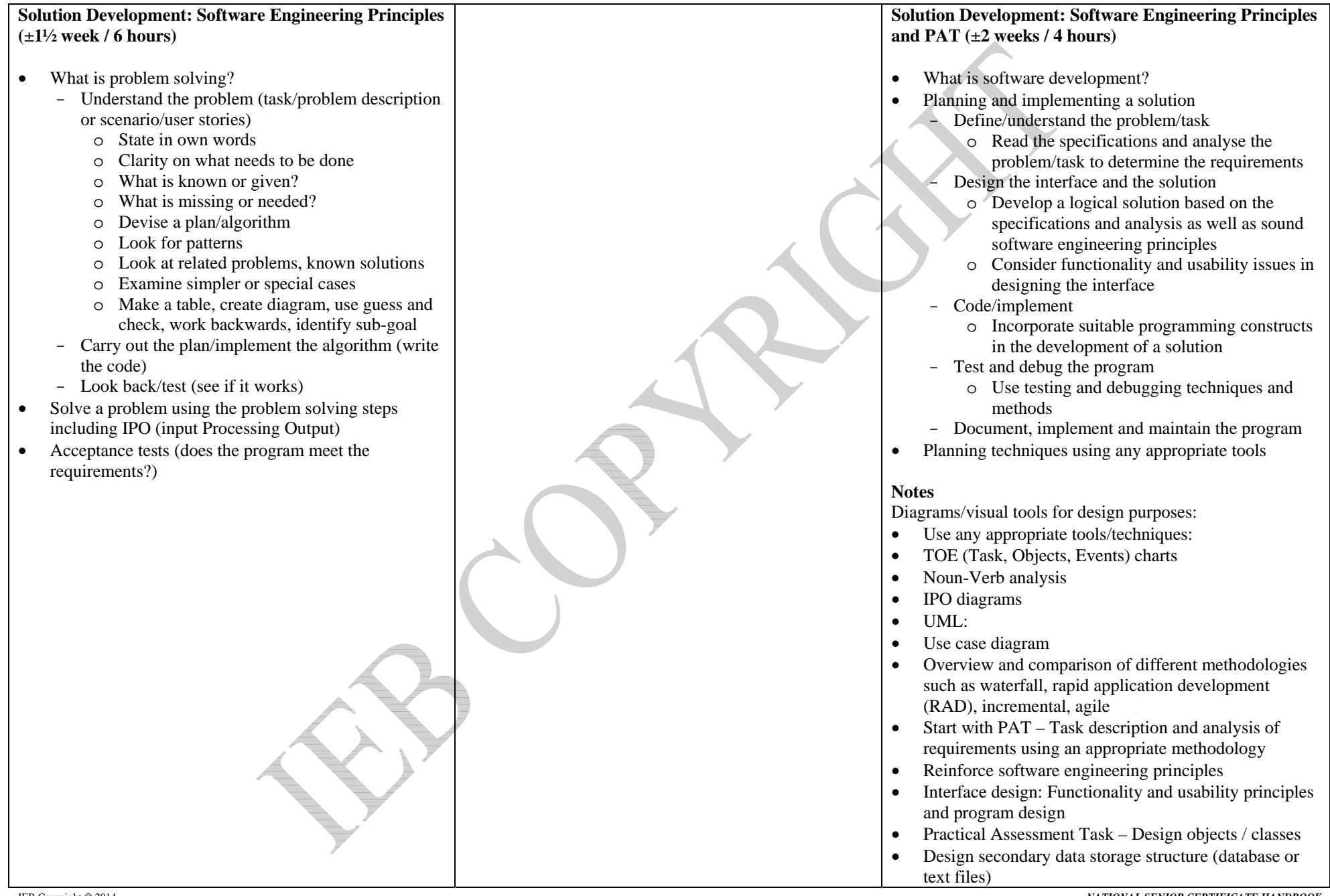

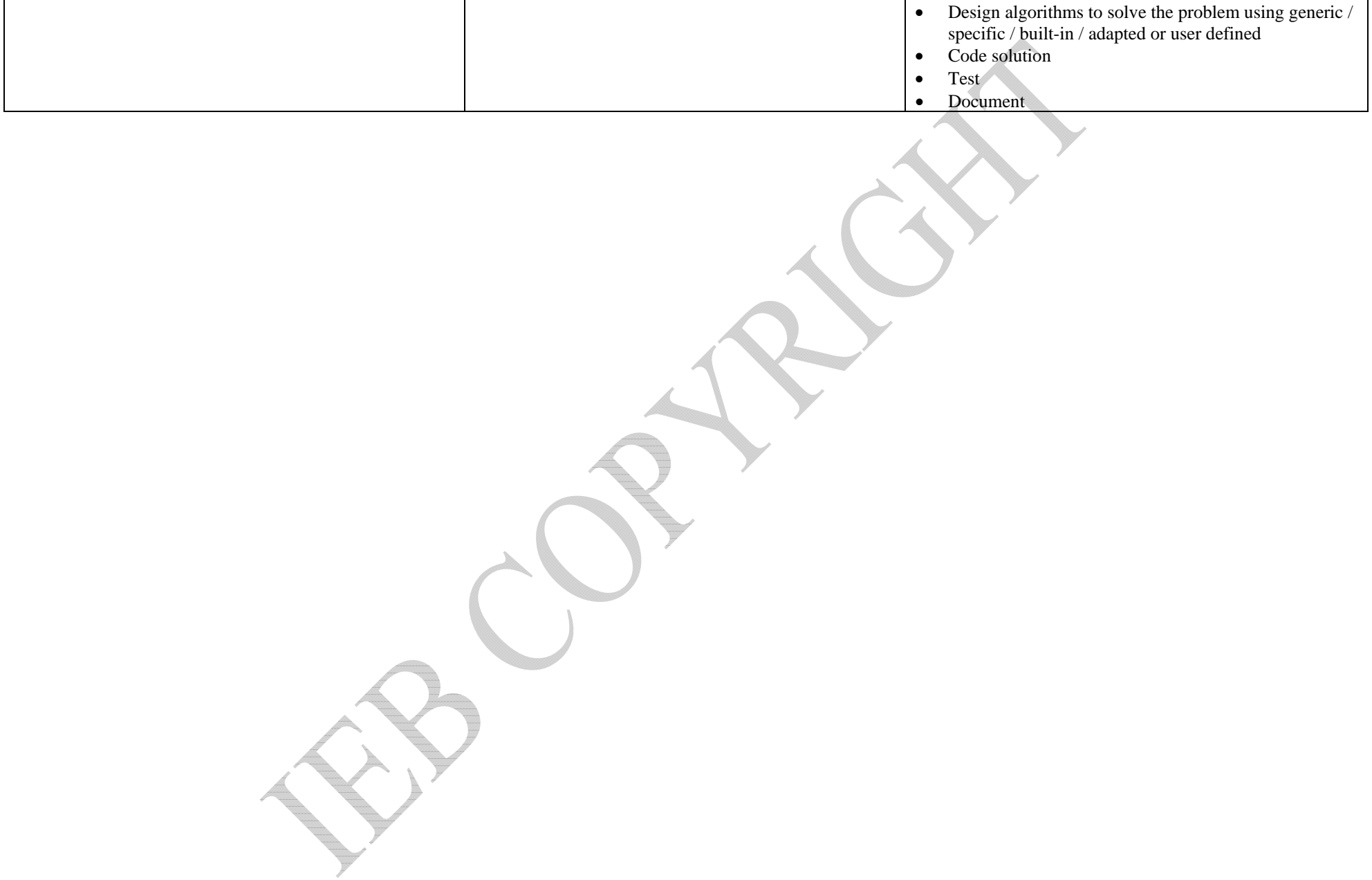